# **APPLICATION PROGRAM INTERFACE MANUAL**

BXAMGR

# BOXILLA REST API V1.2 MANUAL

24/7 TECHNICAL SUPPORT AT 1.877.877.2269 OR VISIT BLACKBOX.COM

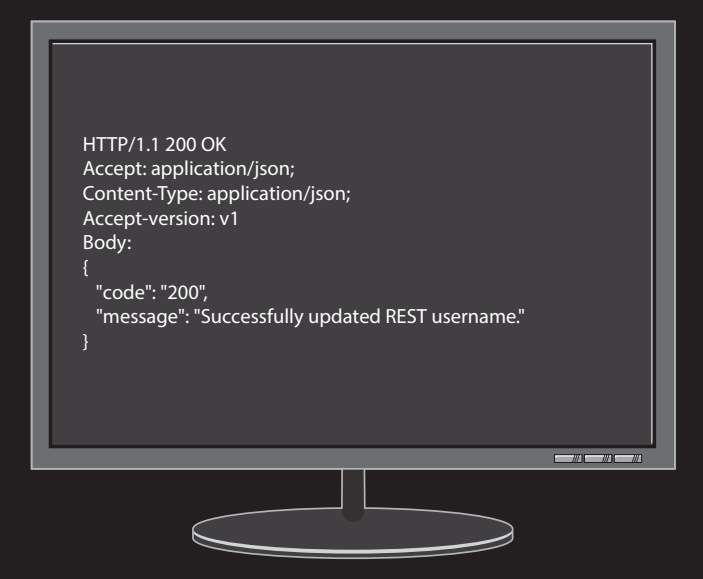

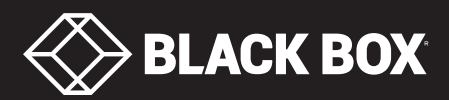

# **TABLE OF CONTENTS**

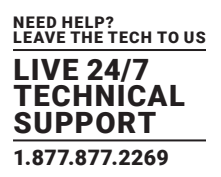

#### Boxilla Northbound REST API V1.2 Release for External Manager

This document contains Proprietary Trade Secrets of Black Box Corporation, and its receipt or possession does not convey any right to reproduce, disclose its contents, or to manufacture, use, or sell anything that it may describe. Reproduction, disclosure, or use without specific authorization from Black Box Corporation, is strictly forbidden.

Rev 1.2 Black Box Corporation: © Copyright 2020

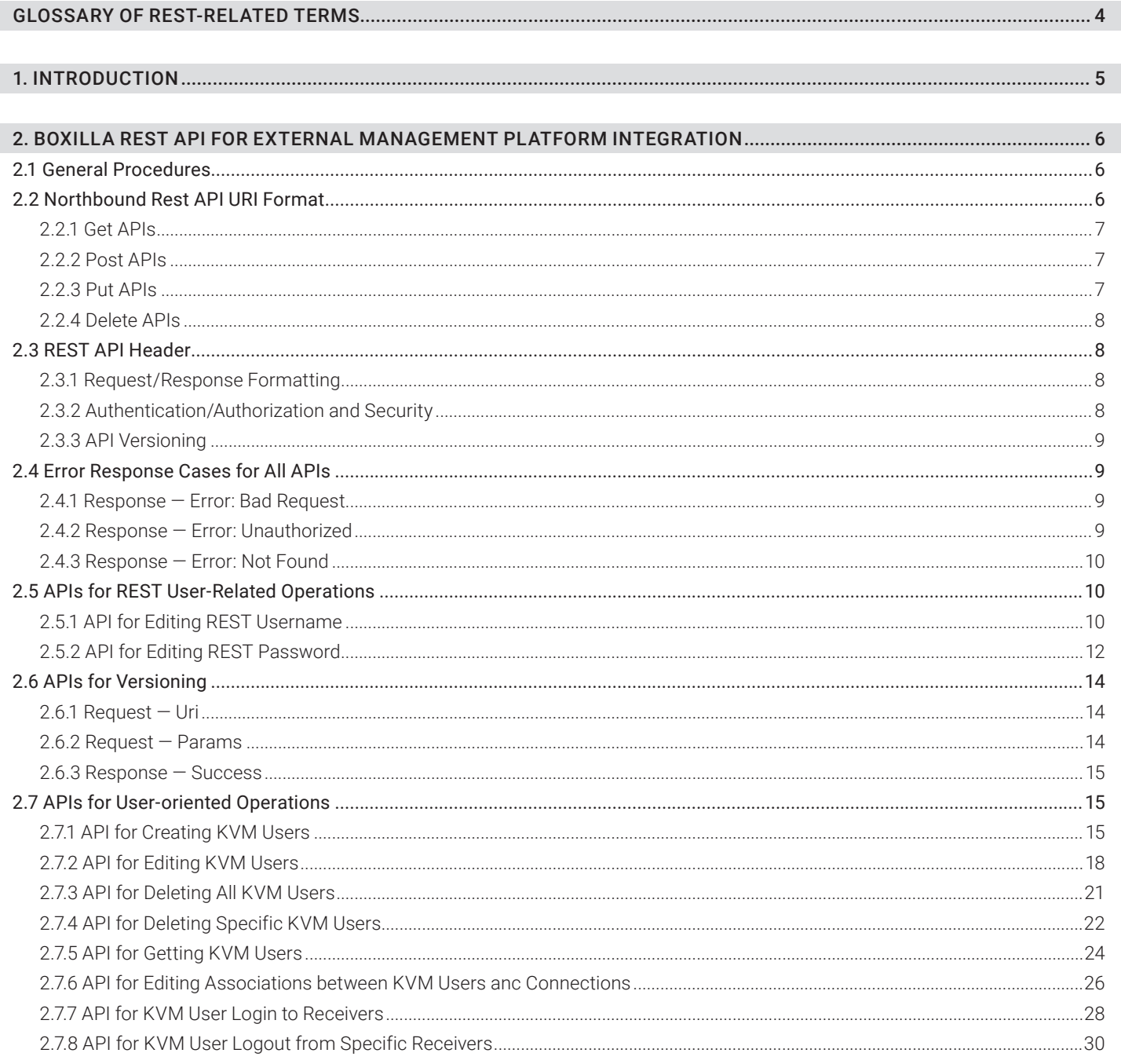

**BLACKBOX.COM** 

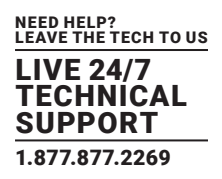

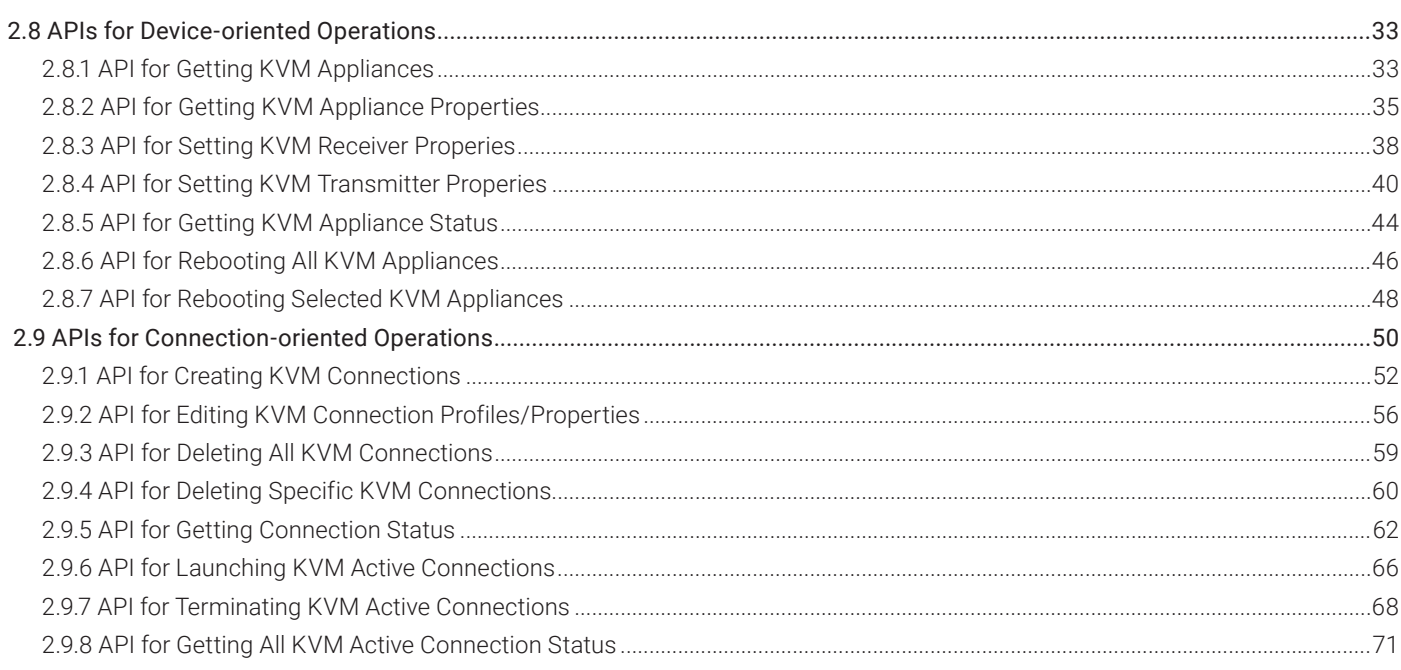

#### 

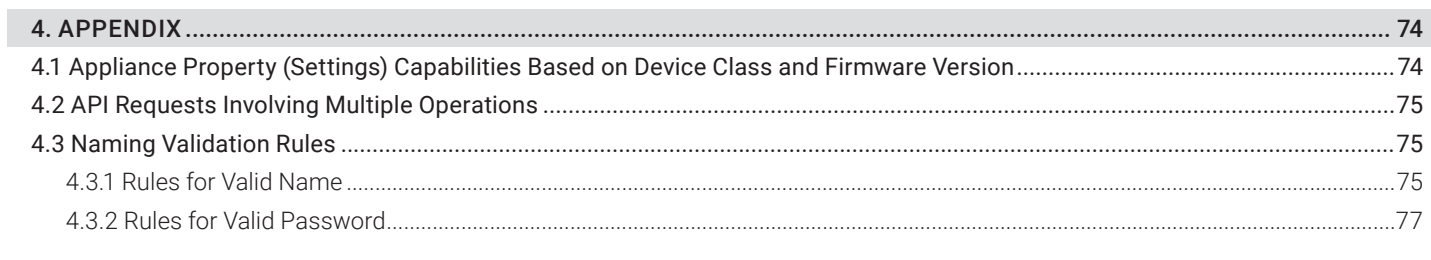

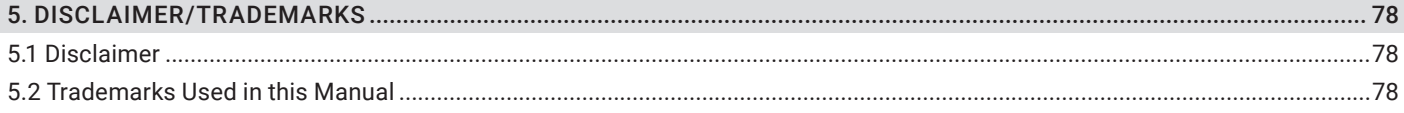

# **GLOSSARY OF REST-RELATED TERMS**

#### **GLOSSARY OF REST-RELATED TERMS**

REST: Representational State Transfer. An architectural style that uses HTTP as the transport protocol for the message requests and responses.

API: Application Programming Interface. Enables different systems to interact with each other programmatically.

URI: Uniform Resource Identifier. A string containing an identifier (usually a name or an address) which refers to a resource in the web.

GET A REST: operation to retrieve a resource.

POST A REST: operation to create a resource.

PUT A REST: operation to update or create within an existing resource.

DELETE A REST: operation to remove a resource.

JSON: JavaScript Object Notation. A lightweight syntax containing objects and arrays, usually used (instead of XML) to return information from a REST API.

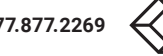

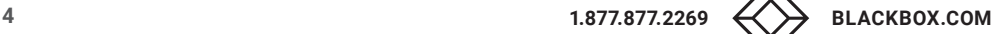

# **CHAPTER 1: INTRODUCTION**

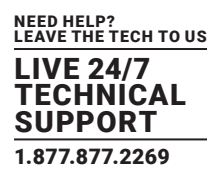

#### **1. INTRODUCTION**

Black Box hardware devices are managed on Boxilla via web services that provide functionalities of creating, removing, updating, and validating KVM devices, connections and user profiles. The corresponding functionalities are required as independent components that can be integrated into and accessed potentially by third-party management platforms used by customers for Black Box device management, other than accessing devices directly from Boxilla.

This document provides the definition of Boxilla northbound REST API that acts as the management interface integrated with any third-party management tools. Requirements on the REST API functionalities are listed but not limited as follows:

- Add support to create/edit/delete profiles of KVM users and get information of individual/multiple users
- Add support to log KVM users in to or out from KVM receivers
- Add support to update API authentication credentials (username/password)
- Add support to get list of transmitters/receivers, properties, and status
- Add support to reboot individual/multiple devices
- Add support to create/delete KVM connections, get connection information, and edit connection properties

NOTE: The northbound REST API is designed as one of the new features for Boxilla 3.5. It is NOT supported by Boxilla with versions older than 3.5.

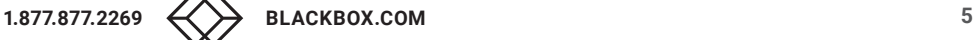

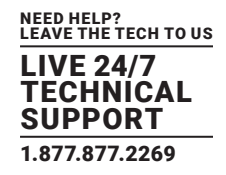

#### **2. BOXILLA REST API FOR EXTERNAL MANAGEMENT PLATFORM INTEGRATION**

#### **2.1 GENERAL PROCEDURES**

Version 1 of the northbound REST APIs listed in this document provides administrator level of operations to the Boxilla® system and the associated resources. For this reason, they are disabled and cannot be accessed by external management platforms by default. Configuration of enabling northbound REST APIs is managed by Boxilla via its web interface. Potential REST API users should enable the northbound REST APIs (and only enable them when required) before using them; otherwise, all requests via the APIs would fail and with no response.

#### **2.2 NORTHBOUND REST API URI FORMAT**

The URI of each northbound REST API designed in this document is formatted as follows:

#### scheme "://" authority "/" path [ "?" query ] [ "#" fragment ]

The path field within the format is defined using the following hierarchy rules:

- users
	- kvm
	- system
- devices
	- kvm
	- switches
	- dkm
- peripherals
	- usb-extenders
- connections
	- kvm
	- dkm
	- groups

As the northbound REST API is designed for the majority of REST functionalities for Boxilla in general, the authority field within the URI is defined as bxa-api.

The following sections list the URLs of all the northbound REST APIs accessed using the GET, POST, PUT and DELETE verbs, respectively.

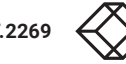

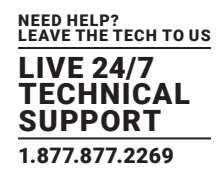

#### 2.2.1 GET APIS

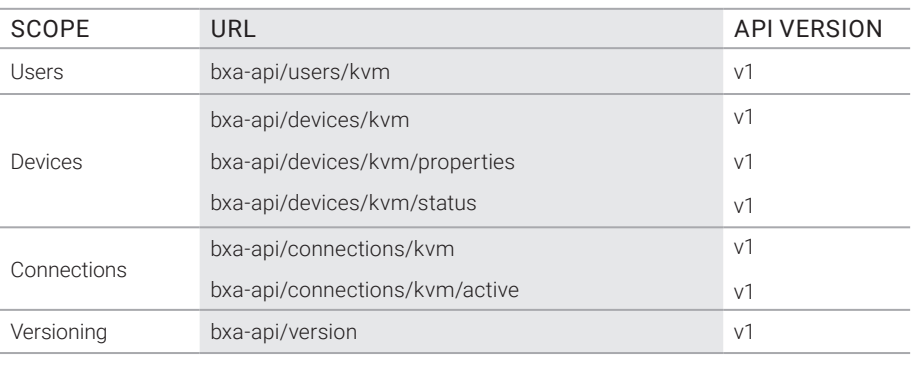

## 2.2.2 POST APIS

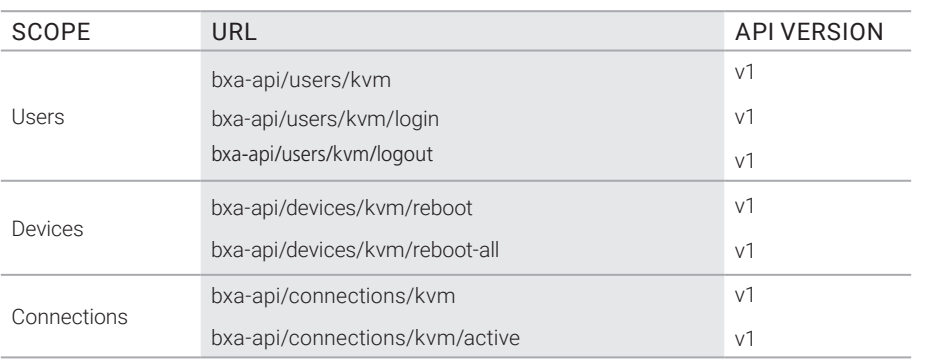

### 2.2.3 PUT APIS

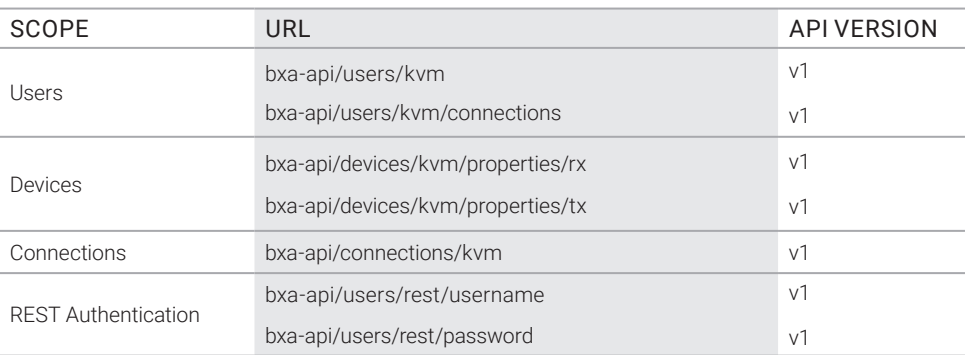

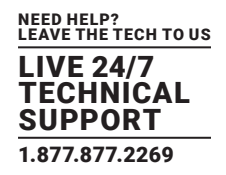

## 2.2.4 DELETE APIS

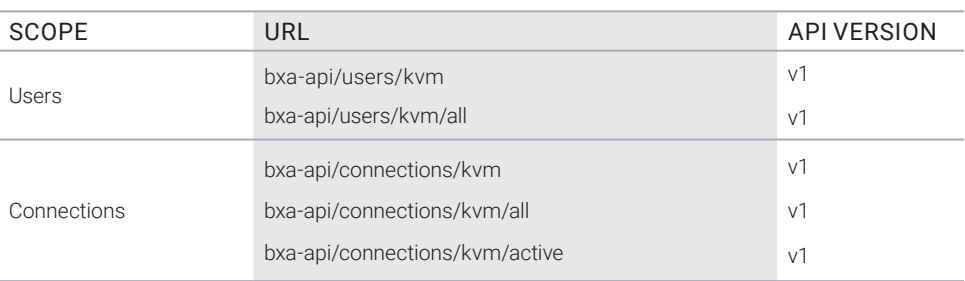

#### **2.3 REST API HEADER**

The header of each REST API defined in this document contains universal information that applies to all APIs, validated by Boxilla. A standard example of the header of a Boxilla northbound REST API in this document is defined as follows:

Accept: application/json Content-Type: application/json Authorization: Basic bG9sOnNlY3VyZQ== Accept-version: v1 Each field of the header is discussed in the following sections.

#### 2.3.1 REQUEST/RESPONSE FORMATTING

The "Accept: application/json" and "Content-Type: application/json" fields in each REST API request header indicate that the body of API request and response is in JSON format.

If these fields are not provided in the API request header, a standard HTTP-302 response would be returned by Boxilla.

#### 2.3.2 AUTHENTICATION/AUTHORIZATION AND SECURITY

The Northbound REST APIs listed in this document use HTTPs by default, configurable on port 443.

The "Authorization: Basic ......" field in the header of each API request indicates that all requests/responses of the REST APIs in this document use basic authentication method for authentication/authorization. A universal REST API user with a username-password credential pair is designed for operations over REST APIs for all KVM devices and connections, independent from the associated KVM user accounts. This credential pair is deployed in Boxilla with uniqueness, encoded with Base64 algorithm and included after the "Basic" context in any API request header.

The default REST API authentication/authorization credential pair used in Boxilla is as follows:

- Username: **REST\_BbAdminUser**
- Password: **Boxill@2020**

As mentioned in Section 2.1, the northbound REST APIs are with administrator level access of Boxilla system and resources, which is guaranteed by using this default REST credential pair. New credential pairs potentially added in future design can be used to change the access level.

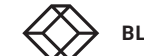

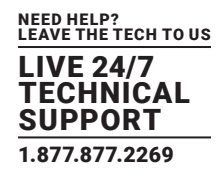

#### 2.3.3 API VERSIONING

Versioning is handled in the customized REST API request/response header to preserve URIs between versions using the "Acceptversion" field. The default version number to be used is v1.

#### **2.4 ERROR RESPONSE CASES FOR ALL APIS**

The success/error response of each northbound REST API in this document follows the HTTP-statuscode style of response, using status code to represent various cases together with details of the response. The API response header includes the version of API being used via the request and the response body contains the detailed description of the response status in a "message" field in JSON.

The following error response cases apply to all the REST APIs defined in this document.

#### 2.4.1 RESPONSE - ERROR: BAD REQUEST

This error response indicates any non-specific error that might be caused by internal errors within the API, with the following format:

```
HTTP/1.1 400 Bad Request
Accept: application/json;
Content-Type: application/json;
Accept-version: v1
Body:
{
"code": "400",
"message": "[Error details]."
}
```
The detailed error message varies depending on the actual error case related. The individual error case would be discussed in the definition of each REST API, respectively.

#### 2.4.2 RESPONSE - ERROR: UNAUTHORIZED

This error response indicates that the operation related to the API request is not authorized on Boxilla, usually caused by an invalid authentication credential.

```
HTTP/1.1 401 UnAuthorized
Accept: application/json;
Content-Type: application/json;
Accept-version: v1
Body:
{
"code": "401",
"message": "Operation is not authorized."
}
```
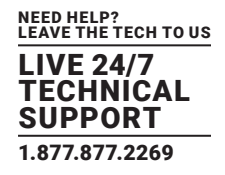

#### 2.4.3 RESPONSE - ERROR: NOT FOUND

This error response indicates that the API request URL does not exist. The error case is handled with a HTML-format error response. Version 1 of northbound REST API does not customize this error response in JSON.

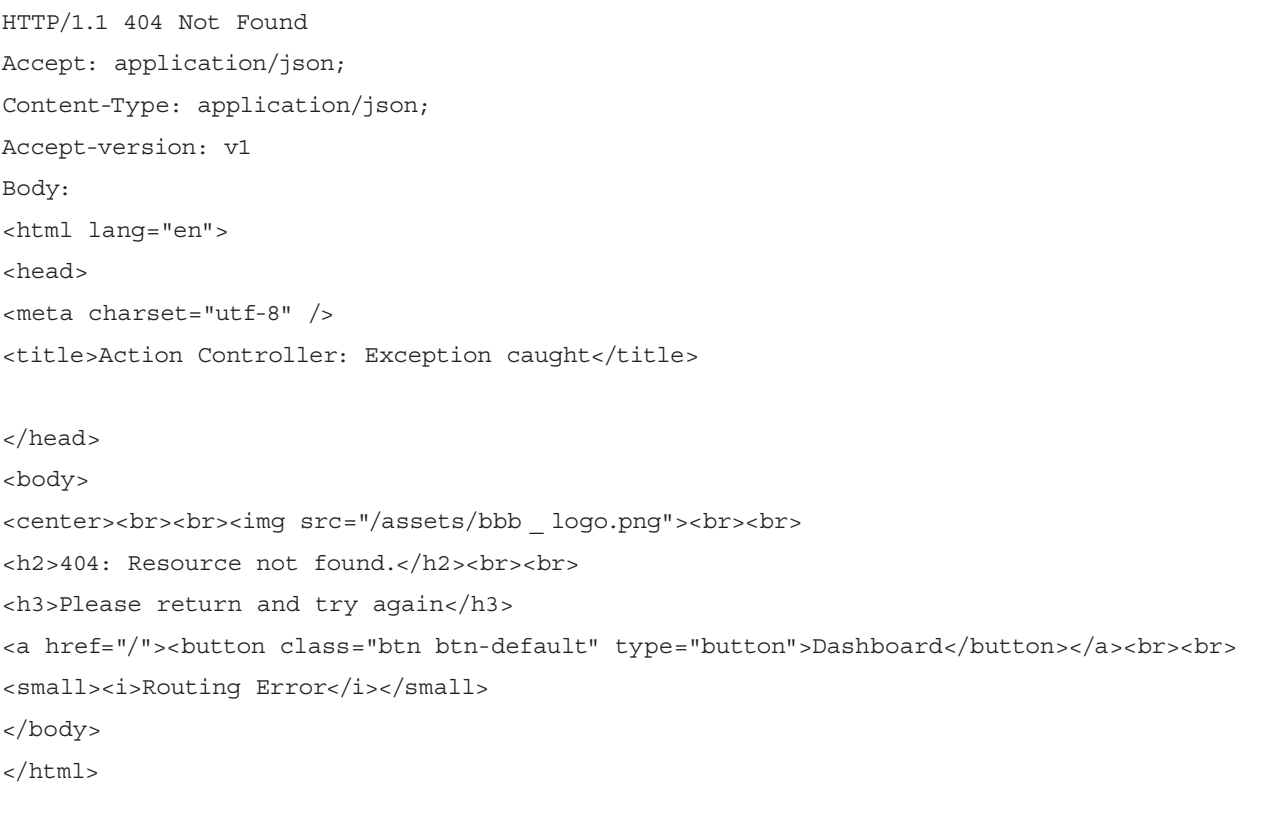

#### **2.5 APIS FOR REST USER RELATED OPERATIONS**

The APIs for REST user management include the following functionalities:

Change username/password of the REST user account credential

The associated definition of each API is listed as follows.

#### 2.5.1 API FOR EDITING REST USERNAME

#### 2.5.1.1 REQUEST - URI

Uri bxa-api/users/rest/username Method PUT

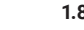

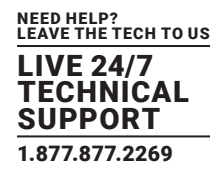

## 2.5.1.2 REQUEST — PARAMS

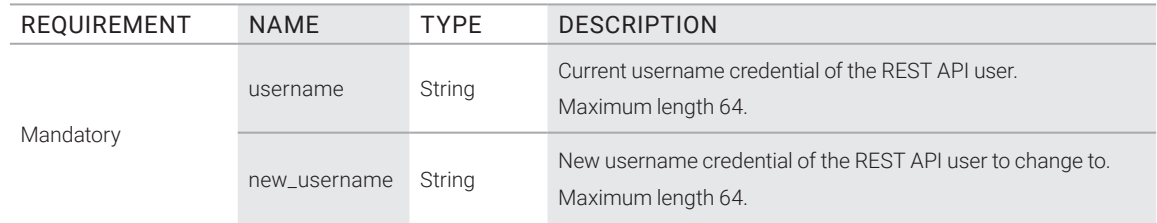

## 2.5.1.3 REQUEST BODY JSON FORMAT

```
{
  "username": "[username]",
  "new _ username": "[new _ username]"
}
```
## 2.5.1.4 RESPONSE - SUCCESS

```
HTTP/1.1 200 OK
Accept: application/json;
Content-Type: application/json;
Accept-version: v1
Body:
{
  "code": "200",
  "message": "Successfully updated REST username."
}
```
## 2.5.1.5 RESPONSE – ERROR: BAD REQUEST

#### This error response indicates any non-specific error (may be caused by internal errors within the API) returned, which might include:

 Parameters are passed in as empty or invalid (contain invalid characters; length exceeding limit; etc.). The associated error message in the response body is as follows:

"message": "Invalid parameter(s): [List of parameters detected as empty or invalid]"

 The username credential provided in the parameters does not match the existing valid credential. The associated error message in the response body is as follows:

"message": "REST username [username] does not exist."

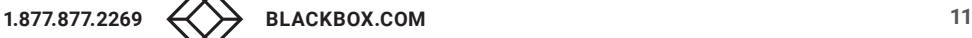

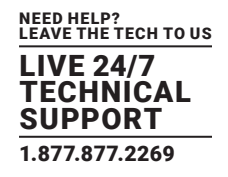

#### 2.5.1.6 RESPONSE – ERROR: REST USERNAME CREDENTIAL ALREADY EXISTS

This error indicates that the new REST username credential to be updated to (specified by the "new\_username" parameter) already exists.

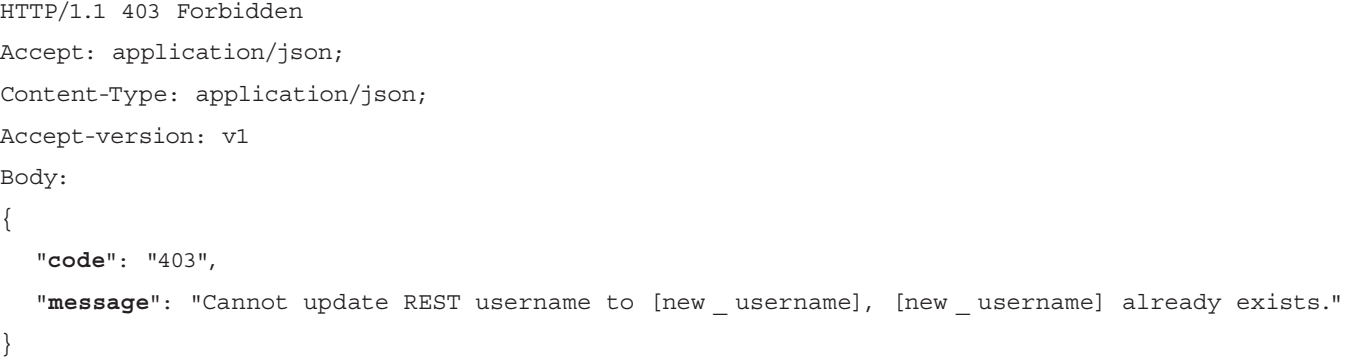

#### 2.5.1.7 RESPONSE – ERROR: NORTHBOUND REST API IS NOT ENABLED FOR THE REST USER

This error indicates that northbound REST API is disabled for the specified REST user specified by the "username" parameter.

```
HTTP/1.1 403 Forbidden
Accept: application/json;
Content-Type: application/json;
Accept-version: v1
Body:
{
  "code": "403",
  "message": "Editing REST authentication credentials is forbidden for user [username]. REST API is
not accessible for this user."
```
}

#### 2.5.2 API FOR EDITING REST PASSWORD

#### 2.5.2.1 REQUEST — URI

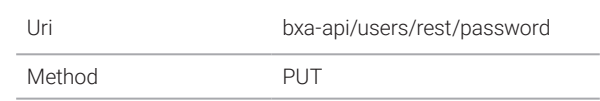

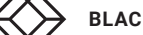

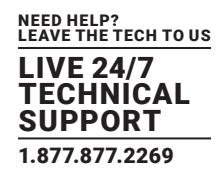

#### 2.5.2.2 REQUEST — PARAMS

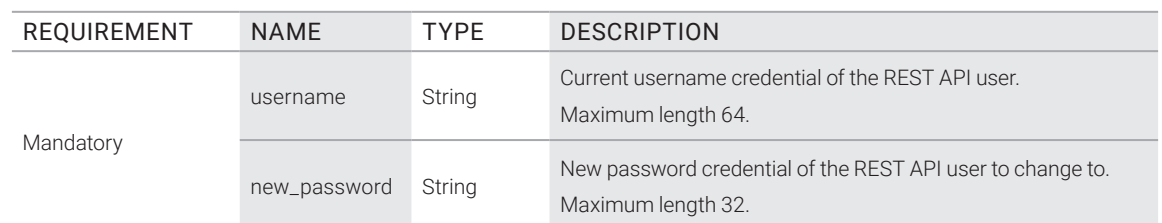

#### 2.5.2.3 REQUEST BODY JSON FORMAT

```
{
  "username": "[username]",
  "new _ password": "[new _ password]"
}
```
#### 2.5.2.4 RESPONSE — SUCCESS

```
HTTP/1.1 200 OK
Accept: application/json;
Content-Type: application/json;
Accept-version: v1
Body:
{
  "code": "200",
  "message": "Successfully updated REST user password."
}
```
## 2.5.2.5 RESPONSE – ERROR: BAD REQUEST

#### This error response indicates any non-specific error (may be caused by internal errors within the API)

returned, which might include:

 Parameters are passed in as empty or invalid (contain invalid characters; length exceeding limit; etc.). The associated error message in the response body is as follows:

"message": "Invalid parameter(s): [List of parameters detected as empty or invalid]"

 The username credential provided in the parameters does not match the existing valid credential. The associated error message in the response body is as follows:

"message": "REST username [username] does not exist."

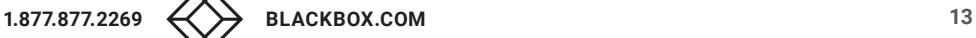

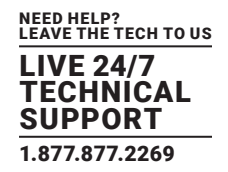

#### 2.5.2.6 RESPONSE — ERROR: NORTHBOUND REST API IS NOT ENABLED FOR THE REST USER

This error indicates that northbound REST API is disabled for the specified REST user specified by the "username" parameter.

```
HTTP/1.1 403 Forbidden
Accept: application/json;
Content-Type: application/json;
Accept-version: v1
```
Body:

{

```
"code": "403",
```
"message": "Editing REST authentication credentials is forbidden for user [username]. REST API is not accessible for this user."

}

#### **2.6 APIS FOR VERSIONING**

This API is to get versioning information related to Boxilla components, including information of the following items each with fixed format:

Boxilla software version

Format is [major\_version].[minor\_version].[patch].[build\_number], e.g. 3.4.1.5120

- Northbound REST API version: fixed as "v1" for API version 1
- Boxilla model number: fixed as "BXAMGR"
- Boxilla serial number: e.g. AEBB19B00022

#### 2.6.1 REQUEST - URI

Uri bxa-api/version Method GET

#### 2.6.2 REQUEST – PARAMS

This API does not require any parameters within the request body.

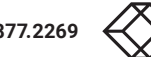

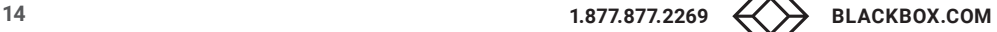

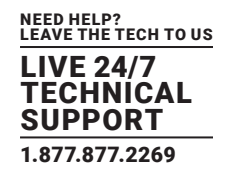

#### 2.6.3 RESPONSE — SUCCESS

```
HTTP/1.1 200 OK
Accept: application/json;
Content-Type: application/json;
Accept-version: v1
Body:
{
  "code": "200",
  "message": {
  "software-version": "[boxilla software version]",
  "api version": "v1",
  "model _ number": "BXAMGR",
  "serial _ number": "[boxilla serial number]"
}
}
```
#### **2.7 APIS FOR USER-ORIENTED OPERATIONS**

The APIs for Boxilla user operations include functionalities as follows:

- Creating new KVM users
- Editing existing KVM user profiles
- Deleting existing KVM users
- Getting KVM users (individual/all)
- Editing associations between KVM users and connections
- Logging users in to KVM receivers
- Logging users out from KVM receivers

The associated definition of each API is listed as follows.

## 2.7.1 API FOR CREATING KVM USERS

This API is to create a new KVM user in Boxilla using a valid credential set (username + password) from the API input parameters, together with the property set associated to the user. For each API request, one of the following categories of user property sets is defined with the relevant parameters passed in apart from the user credential (username/password):

- Unique property: user is created with a unique set of properties defined with the API request parameters. In this case the request of the API should contain the following parameters for the user property:
	- privilege: identifying the privilege of the user, valid values including "Administrator", "PowerUser" or "GeneralUser".
	- auto\_connect: identifying whether the auto-connection option of the user property is enabled, valid values including "Yes" or "No".
	- auto\_connect\_name: identifying the name of the auto-connection if the property is enabled.
	- remote\_access: identifying whether access of the user profile via the remote windows application is enabled, valid values include "Yes" or "No".

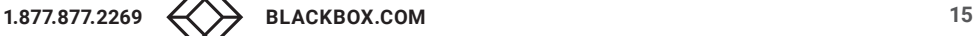

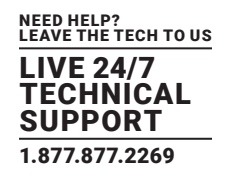

Version 1 of northbound REST API does not support user-related operations with non-unique properties, including template-based and system properties.

The "Requirement" column in the parameter table represents whether each parameter is mandatory, conditional-mandatory or optional, depending on specific values of some parameters as follows:

- Mandatory: the parameter is required.
- Conditionally Optional: the parameter is optional depending on values of one or more other parameters.

#### 2.7.1.1 REQUEST - URI

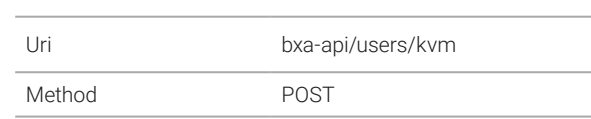

#### 2.7.1.2 REQUEST - PARAMS

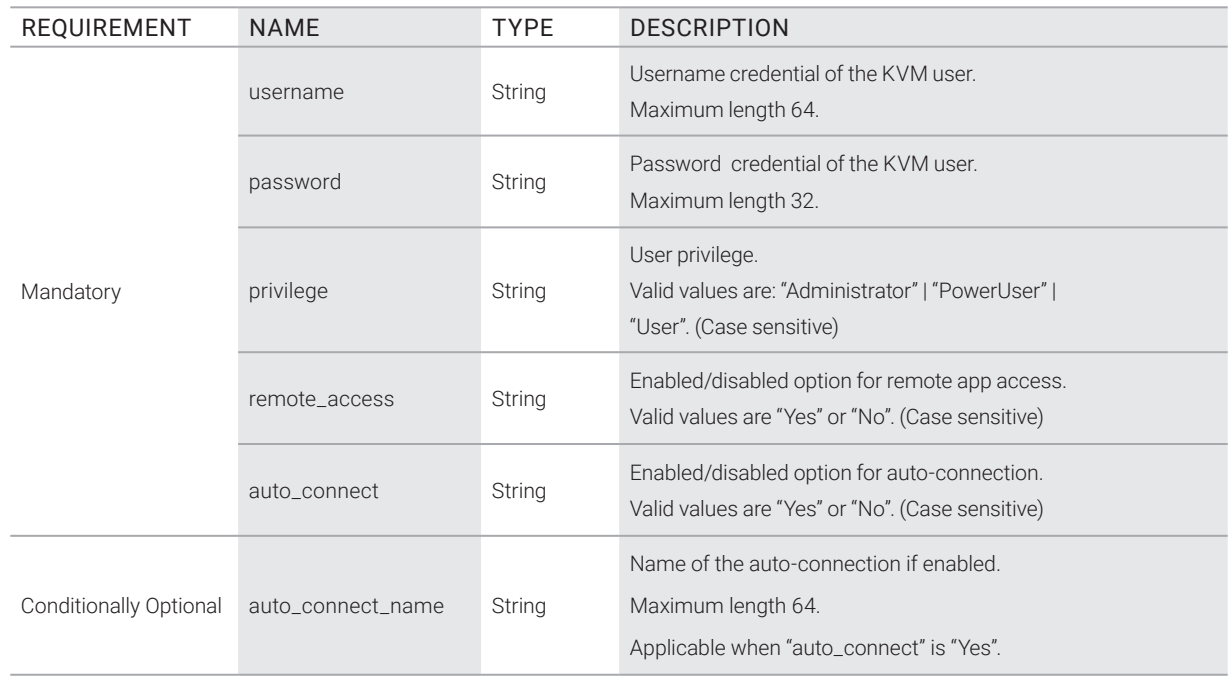

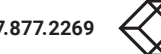

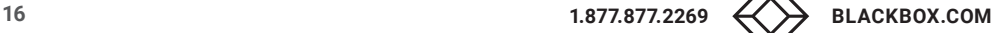

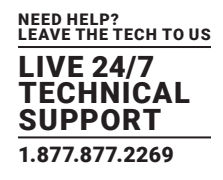

#### 2.7.1.3 REQUEST BODY JSON FORMAT

```
{
  "username": "[username]",
  "password": "[password]",
  "privilege": "Administrator" | "PowerUser" | "User",
  "remote _ access": "Yes" | "No",
  "auto connect": "Yes" | "No",
  "auto _ connect _ name": "[auto _ connect _ name]", // only add it when "auto _ connect" is "Yes"
}
```
#### 2.7.1.4 RESPONSE — SUCCESS

```
HTTP/1.1 201 Created
Accept: application/json;
Content-Type: application/json;
Accept-version: v1
Body:
{
  "code": "201",
  "message": "Created user [username]."
}
```
## 2.7.1.5 RESPONSE — ERROR: BAD REQUEST

This error response indicates any non-specific error (may be caused by internal errors within the API) returned, which might include:

- Username/password or other required property parameters are passed in as empty or invalid. The associated error message in the response body is as follows: "message": "Invalid parameter(s): [List of parameters detected as empty or invalid]"
- When "auto\_connect" is enabled, the provided "auto\_connect\_name" parameter value is not the name of any existing KVM connections. The associated error message in the response body is as follows: "message": "Invalid parameter: auto\_connect\_name [auto\_connect\_name] does not point to any existing KVM connections."
- "auto\_connect\_name" parameter is provided when "auto\_connect" is disabled. The associated error message in the response body is as follows:

"message": "Invalid parameter: auto\_connect\_name [auto\_connect\_name] cannot be set when auto\_connect is disabled."

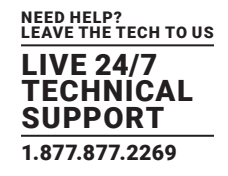

#### 2.7.1.6 RESPONSE — ERROR: LICENSE-RELATED FAILURE

This error response indicates that the Boxilla license installed on the server is invalid, expired or limitation of the maximum number of users is reached.

```
HTTP/1.1 403 Forbidden
Accept: application/json;
Content-Type: application/json;
Accept-version: v1
Body:
{
  "code": "403",
  "message": "License limit reached."
}
```
#### 2.7.1.7 RESPONSE — ERROR: USER ALREADY EXISTS

This error response indicates that a KVM user record with the specified username already exists and the API request is attempting to create a duplicate record.

```
HTTP/1.1 403 Forbidden
Accept: application/json;
Content-Type: application/json;
Accept-version: v1
Body:
{
  "code": "403",
  "message": "Duplicate name received."
}
```
#### 2.7.2 API FOR EDITING KVM USERS

This API is to edit the profile/properties of an existing KVM user. The request of the API should contain the user profile/property parameters to be updated.

#### 2.7.2.1 REQUEST — URI

Uri bxa-api/users/kvm Method PUT

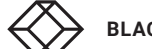

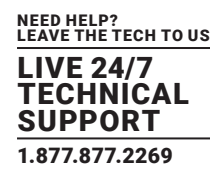

#### 2.7.2.2 REQUEST — PARAMS

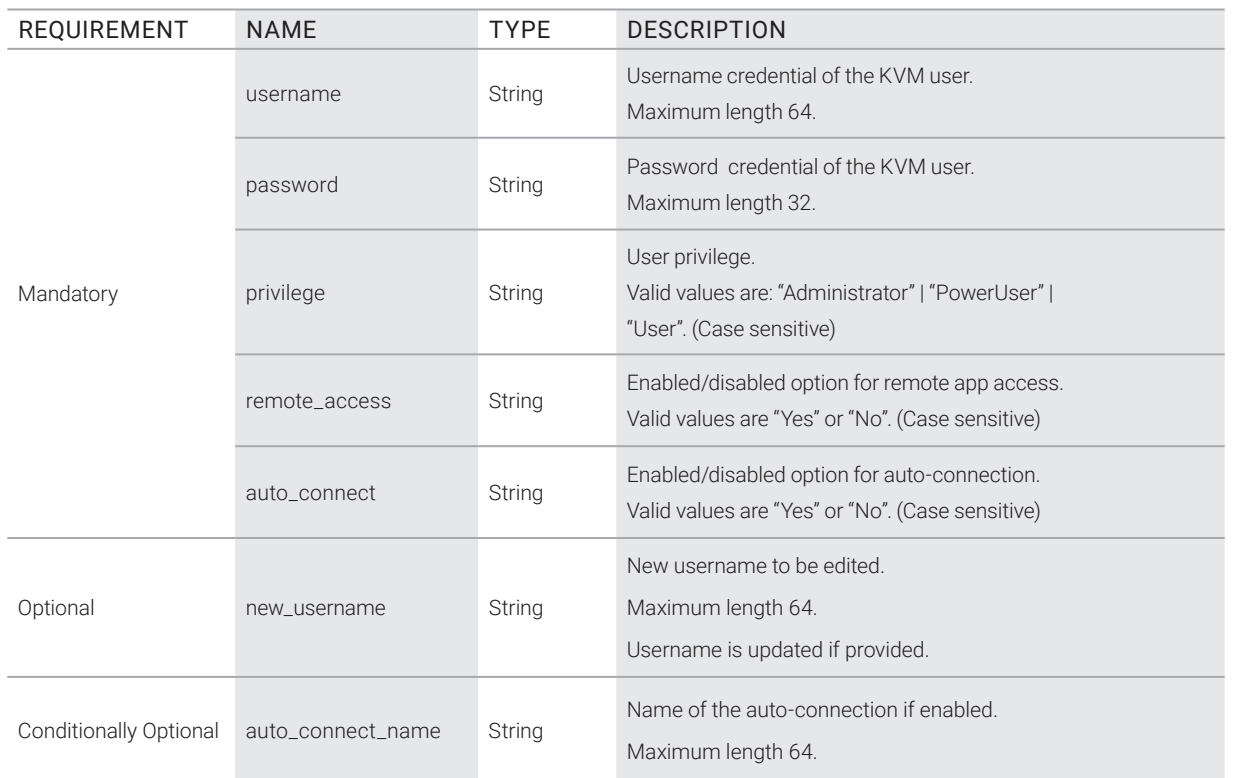

## 2.7.2.3 REQUEST BODY JSON FORMAT

```
{
  "username": "[username]",
  "password": "[password]",
  "privilege": "Administrator" | "PowerUser" | "User",
  "remote _ access": "Yes" | "No",
  "auto _ connect": "Yes" | "No",
  "auto _ connect _ name": "[auto _ connect _ name]" // only add it when "auto _ connect" is "Yes"
  "new _ username": "[new _ username]" // Optional, username is updated if provided
}
```
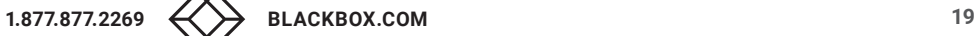

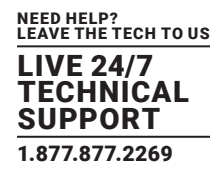

#### 2.7.2.4 RESPONSE — SUCCESS

```
HTTP/1.1 200 OK
Accept: application/json;
Content-Type: application/json;
Accept-version: v1
Body:
{
  "code": "200",
  "message": "Updated profile/properties for user [username]."
}
```
#### 2.7.2.5 RESPONSE — ERROR: BAD REQUEST

#### This error response indicates any non-specific error (may be caused by internal errors within the API) returned, which might include:

- Required parameters are passed in as empty or invalid. The associated error message in the response body is as follows: "message": "Invalid parameter(s): [List of parameters detected as empty or invalid]"
- One or more KVM users within the username list parameter do not exist. The associated error message in the response body is as follows:

"message": "User [username] does not exist."

- When "auto\_connect" is enabled, the provided "auto\_connect\_name" parameter value is not the name of any existing KVM connections. The associated error message in the response body is as follows: "message": "Invalid parameter: auto\_connect\_name [auto\_connect\_name] does not point
- to any existing KVM connections."
- "auto\_connect\_name" parameter is provided when "auto\_connect" is disabled. The associated error message in the response body is as follows:

"message": "Invalid parameter: auto\_connect\_name [auto\_connect\_name] cannot be set when auto\_connect is disabled."

#### 2.7.2.6 RESPONSE – ERROR: CHANGING USERNAME TO NAME OF EXISTING USER

#### This error response indicates that the new username to be changed to belongs to an existing user.

```
The associated error message in the response body is as follows:
HTTP/1.1 403 Forbidden
Accept: application/json;
Content-Type: application/json;
Accept-version: v1
Body:
{
  "code": "403",
  "message": "Cannot update username to [new _ username]. User [new _ username] already exists."
}
```
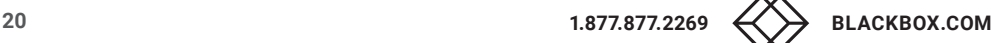

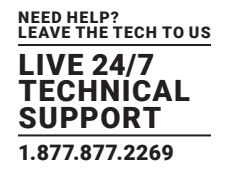

#### 2.7.2.7 RESPONSE — ERROR: ATTEMPTING TO EDIT PROPERTIES OF NON-UNIQUE USERS

This error response indicates that the specified user is with non-unique properties. Editing properties of the user would be prohibited by the northbound REST API and a HTTP 403 error response is returned. The associated error message in the response body is as follows:

```
HTTP/1.1 403 Forbidden
Accept: application/json;
Content-Type: application/json;
Accept-version: v1
Body:
{
  "code": "403",
  "message": " Editing properties for non-unique user [username] is not supported."
}
```
#### 2.7.3 API FOR DELETING ALL KVM USERS

This API is to delete all the existing KVM users with unique properties in Boxilla.

#### 2.7.3.1 REQUEST - URI

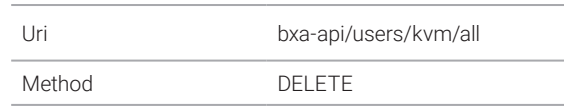

#### 2.7.3.2 REQUEST – PARAMS

This API does not require any parameters within the request body. The version of API is included in the request header, as described in Section 2.3.3.

#### 2.7.3.3 RESPONSE — SUCCESS

```
HTTP/1.1 200 OK
Accept: application/json;
Content-Type: application/json;
Accept-version: v1
Body:
{
  "code": "200",
  "message": "Successfully deleted all users."
}
```
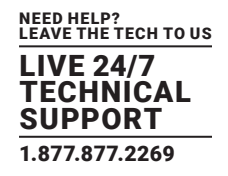

#### 2.7.3.4 RESPONSE — ERROR: USER IN ACTIVE CONNECTION

This error response indicates that one or more users are actively logged in receivers that are in active connections. The associated error message in the response body is as follows:

```
HTTP/1.1 409 Conflict
Accept: application/json;
Content-Type: application/json;
Accept-version: v1
Body:
{
  "code": "409",
   "message": "Fail to delete user(s) [list of active users] because one or more users are in active 
  connections."
```
}

#### 2.7.4 API FOR DELETING SPECIFIC KVM USERS

This API is to delete one or more KVM users with unique properties in Boxilla, specified by the request parameter that contains a list of existing usernames to be deleted.

#### 2.7.4.1 REQUEST — URI

Uri bxa-api/users/kvm Method DELETE

#### 2.7.4.2 REQUEST — PARAMS

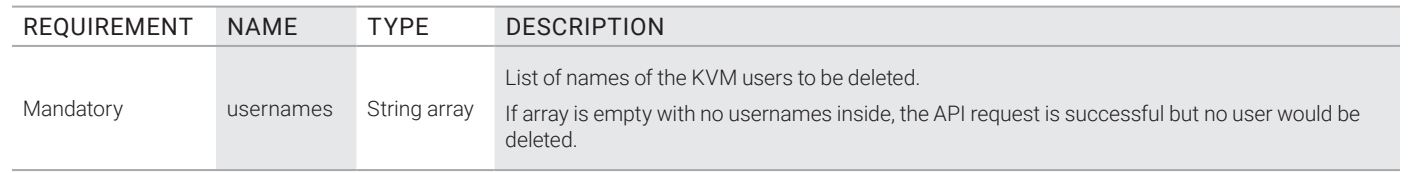

#### 2.7.4.3 REQUEST BODY JSON FORMAT

```
{
  "usernames": ["[username _ 1]", "[username _ 2]", …]
}
```
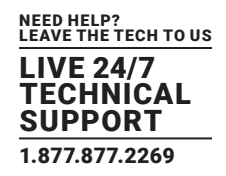

#### 2.7.4.4 RESPONSE — SUCCESS

```
HTTP/1.1 200 OK
Accept: application/json;
Content-Type: application/json;
Accept-version: v1
Body:
{
  "code": "200",
  "message": "Successfully deleted user(s) [usernames]."
}
```
#### 2.7.4.5 RESPONSE — SUCCESS WITH EMPTY USERNAMES PARAMETER

HTTP/1.1 204 No Content Accept: application/json; Content-Type: application/json; Accept-version: v1

## 2.7.4.6 RESPONSE — ERROR: BAD REQUEST

## This error response indicates any non-specific error (may be caused by internal errors within the API)

returned, which might include:

- Required parameters are passed in as empty (null parameter, not parameter as an empty array) or invalid. The associated error message in the response body is as follows: "message": "Invalid parameter(s): [List of parameters detected as empty or invalid]"
- "usernames" parameter is not an array (for example, an integer is given instead) or any elements within are not String type. The associated error message in the response body is as follows: "message": "Invalid parameter usernames: [usernames], expecting a String array."
- One or more KVM users within the username list parameter do not exist. The associated error message in the response body is as follows:

"message": "The following user(s) do(es) not exist: [List of usernames do not exist]"

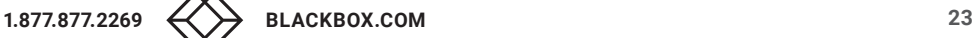

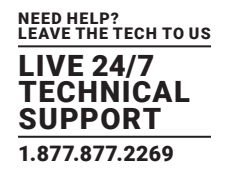

#### 2.7.4.7 RESPONSE – ERROR: ATTEMPTING TO DELETE USERS WITH NON-UNIQUE PROPERTIES

This error response indicates that one or more KVM users specified in the parameters are with non-unique properties. Deleting these users would be prohibited by the northbound REST API and a HTTP 403 error response is returned. Meanwhile all the other valid users specified in the parameters would still be successfully deleted.

The associated error message in the response body is as follows:

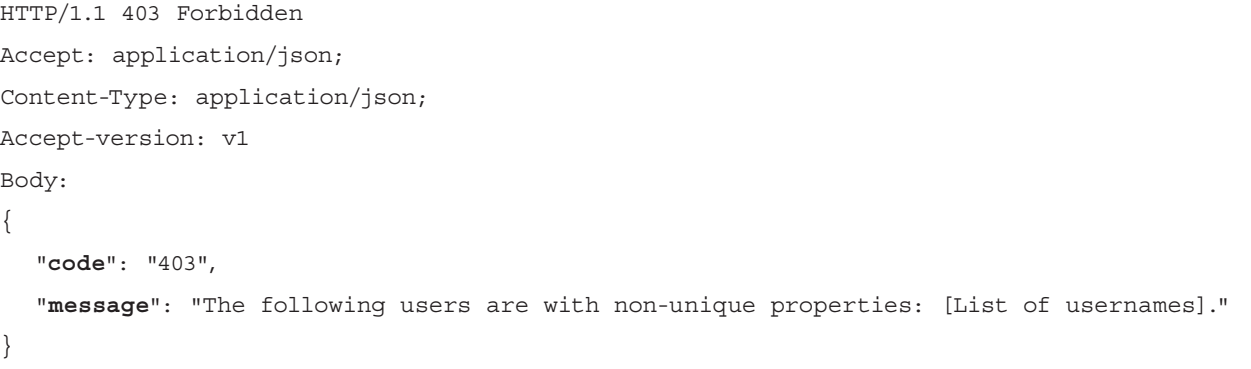

#### 2.7.4.8 RESPONSE — ERROR: USER IN ACTIVE CONNECTION

This error response indicates that one or more users are actively logged in receivers that are in active connections. The associated error message in the response body is as follows:

```
HTTP/1.1 409 Conflict
Accept: application/json;
Content-Type: application/json;
Accept-version: v1
Body:
\{"code": "409",
   "message": "Fail to delete user(s) [list of active users] because one or more users are in active 
  connections."
}
```
#### 2.7.5 API FOR GETTING KVM USERS

This API is to obtain one or more KVM users on Boxilla, specified by the request parameter.

#### 2.7.5.1 REQUEST — URI

Uri bxa-api/users/kvm Method GET

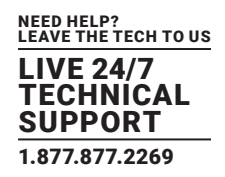

#### 2.7.5.2 REQUEST — PARAMS

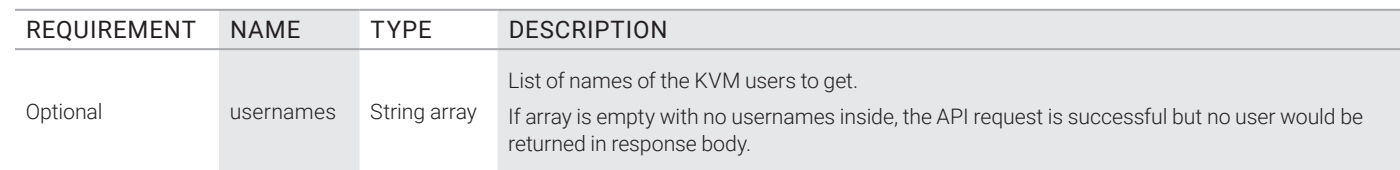

NOTE: If no parameter is provided by the API request (parameter is null, not an empty array), the operation would be considered as getting all KVM users and the response is returned accordingly.

If the "usernames" parameter is an empty array, the API request is successful but no user is returned in the response (the "users" JSON array in response body is empty).

#### 2.7.5.3 REQUEST BODY JSON FORMAT

{

"**usernames**": ["[username \_ 1]", "[username \_ 2]", …] // Optional, can be null or empty array }

#### 2.7.5.4 RESPONSE — SUCCESS

```
HTTP/1.1 200 OK
Accept: application/json;
Content-Type: application/json;
Accept-version: v1
Body:
{
  "code": "200",
  "message": {
  "users": [
  {
        "username": "[username]",
        "privilege": "Administrator" | "PowerUser" | "User",
        "auto _ connect": "Yes" | "No",
        "auto _ connect _ name": "[auto _ connect _ name]", // available if "auto _ connect" is "Yes"
        "remote _ access": "Yes" | "No",
        "connections": [
        {
            "connection _ name": "[connection _ name]"
        },
        {….},
        …. // if there are more connections
 ]
  },
  {….}, // if there are more users
  ….]
}
```
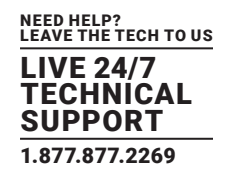

In the "message"->"users" JSON array field in the response body, the following keys are mandatory (always be present) in each JSON element of the array:

- username
- privilege
- remote\_access
- auto\_connect

The "auto\_connection\_name" key is conditionally optional based on the value of the "auto\_connect" parameter. Meanwhile the value "connections" key depends on the associated connection list of the specified user.

#### 2.7.5.5 RESPONSE - ERROR: BAD REQUEST

This error response indicates any non-specific error (may be caused by internal errors within the API) returned, which might include:

- Required property parameters are passed in as invalid. The associated error message in the response body is as follows: "message": "Invalid parameter(s): [List of parameters detected as invalid]."
- "usernames" parameter is not an array (for example, an integer is given instead) or any elements within are not String type. The associated error message in the response body is as follows: "message": "Invalid parameter usernames: [usernames], expecting a String array."
- One or more KVM users within the username list parameter do not exist. The associated error message in the response body is as follows:

"message": "The following user(s) do(es) not exist: [List of usernames do not exist]"

#### 2.7.6 API FOR EDITING ASSOCIATIONS BETWEEN KVM USERS AND CONNECTIONS

This API is to edit the association between a KVM user and a list of KVM connections, each of which is either attached to or detached from the KVM user.

#### 2.7.6.1 REQUEST - URI

Uri bxa-api/users/kvm/connections Method PUT

#### 2.7.6.2 REQUEST - PARAMS

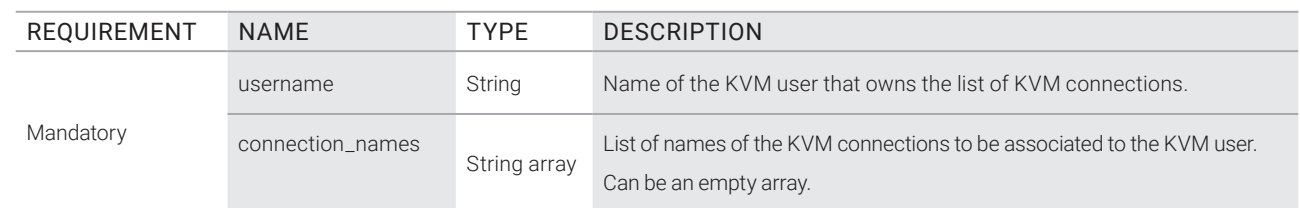

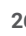

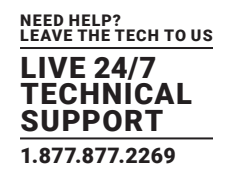

#### The operation of this API depends on the value of the connection\_names parameter as follows:

- If the parameter includes one or more valid connection names, all existing associations of KVM connections to the specified KVM user are removed and a new user-connection association is created for each KVM connection included in the parameter to the KVM user.
- If the parameter is an empty array, all existing associations of KVM connections to the specified KVM user are removed.

#### 2.7.6.3 REQUEST BODY JSON FORMAT

```
{
```

```
"username": "[username]",
  "connection _ names": ["[connection _ 1]", "[connection _ 2]", …] //Mandatory, can be empty array
}
```
## 2.7.6.4 RESPONSE - SUCCESS

```
HTTP/1.1 200 OK
Accept: application/json;
Content-Type: application/json;
Accept-version: v1
Body:
{
  "code": "200",
  "message": "Successfully updated connection associations for user [username]."
}
```
#### 2.7.6.5 RESPONSE - ERROR: BAD REQUEST

This error response indicates any non-specific error (may be caused by internal errors within the API) returned, which might include:

- Parameters are passed in as invalid (contain invalid characters; length exceeding limit; etc.). The associated error message in the response body is as follows: "message": "Invalid parameter(s): [List of parameters detected as empty or invalid]. "
- "connection\_names" parameter value is not an array or any elements within are not String type. The associated error message in the response body is as follows:

"message": "Invalid parameter connection\_names: [connection\_names], expecting a String array."

 No KVM user exists with the specified username parameter in the request body. The associated error message in the response body is as follows:

"message": "User [username] does not exist."

 No KVM connections exist with the specified connection name parameters in the request body. The associated error message in the response body is as follows:

"message": "The following connection(s) do(es) not exist: [connection\_names]."

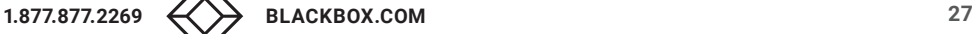

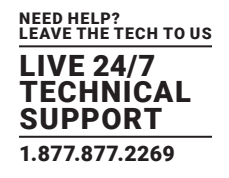

 The maximum limit of connections (22500) can be associated to a user has been reached. The associated error message in the response body is as follows:

"message": "User connection limit reached."

## 2.7.7 API FOR KVM USER LOGIN TO RECEIVERS

This API is to login a KVM user to a specific receiver or group of receivers, with a force-login option enabled or disabled. Enabling force-login would log out the alternative KVM user logged in currently, while disabling force-login results in a failure of the API request when another KVM user is logged in.

The force-login option is set as a parameter within the request body. Valid parameters are listed in the parameter table below.

#### 2.7.7.1 REQUEST - URI

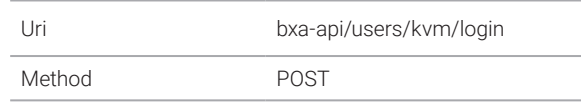

#### 2.7.7.2 REQUEST - PARAMS

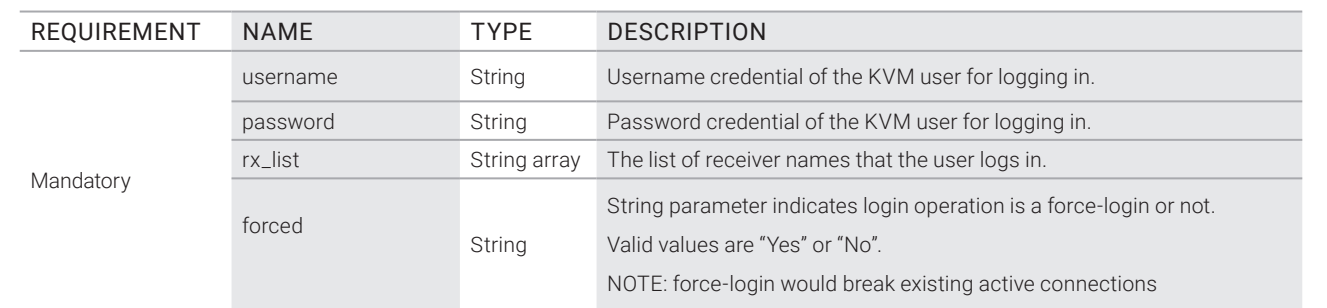

#### 2.7.7.3 REQUEST BODY JSON FORMAT

```
{
  "username": "[username]",
  "password": "[password]",
  "rx _ list": ["[receiver _ 1]", "[receiver _ 2]", ….], // Mandatory, API does nothing if empty array is
  given
  "forced": "Yes" | "No"
}
```
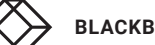

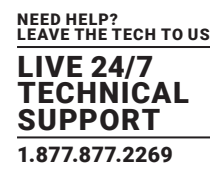

#### 2.7.7.4 RESPONSE - SUCCESS

```
HTTP/1.1 200 OK
Accept: application/json;
Content-Type: application/json;
Accept-version: v1
Body:
{
  "code": "200",
  "message": "User [username] has successfully logged in to the target receivers."
}
```
#### 2.7.7.5 RESPONSE - ERROR: BAD REQUEST

#### This error response may be caused by:

 Parameters are passed in as empty or invalid (contain invalid characters; length exceeding limit; etc.). The associated error message in the response body is as follows:

"message": "Invalid parameter(s): [List of parameters detected as empty or invalid]"

- One or more receivers included in the rx-list parameter are offline. The associated error message in the response body is as follows: "message": "The following receiver(s) to log in is(are) offline: [List of offline receiver names]"
- The KVM user specified by the username parameter does not exist. The associated error message in the response body is as follows: "message": "User [username] does not exist."

## 2.7.7.6 RESPONSE - ERROR: UNAUTHORIZED

#### This error response may be caused by:

- The REST user credentials included in the request header are invalid,as described in Section 2.4.2.
- The username/password parameters do not match. The associated error message in the response body is as follows: "message": "Operation is not authorized due to invalid login credentials."

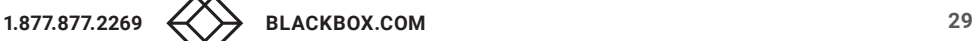

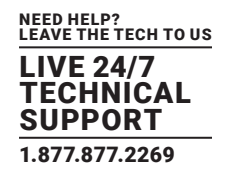

## 2.7.7.7 RESPONSE - ERROR: LOGGING IN WITH FORCE-LOGIN DISABLED WHILE ALTERNATIVE USER IS LOGGED IN

This error response indicates that another user is logged in to one or more receivers listed in the rxlist parameter, with the force-login option disabled. In this case the non-force-login operation from the API request would be rejected.

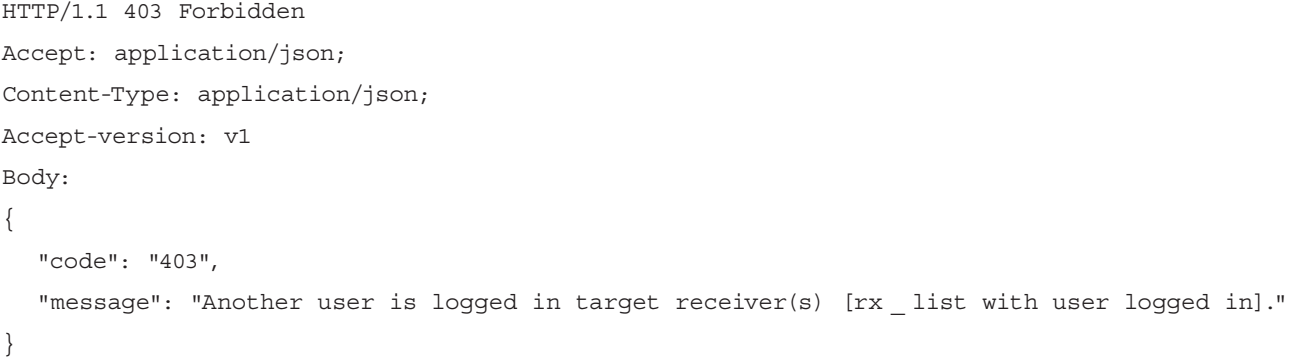

#### 2.7.8 API FOR KVM USER LOGOUT FROM SPECIFIC RECEIVERS

This API is to log out a KVM user from a specific receiver or group of receivers. Valid parameters are listed in the parameter table below.

#### 2.7.8.1 REQUEST - URI

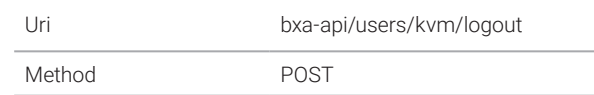

#### 2.7.8.2 REQUEST - PARAMS

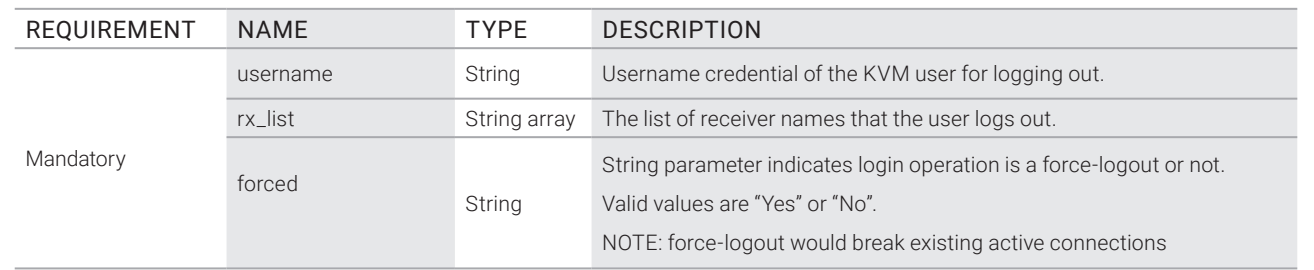

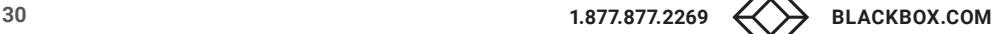

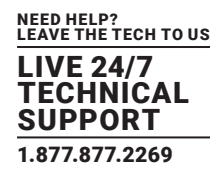

#### 2.7.8.3 REQUEST BODY JSON FORMAT

```
{
  "username": "[username]",
  "rx _ list": ["[receiver _ 1]", "[receiver-2]", ….], // Mandatory, API does nothing if empty array is
  given
  "forced": "Yes" | "No"
}
```
#### 2.7.8.4 RESPONSE — SUCCESS

```
HTTP/1.1 200 OK
Accept: application/json;
Content-Type: application/json;
Accept-version: v1
Body:
{
  "code": "200",
  "message": "User [username] has successfully logged out to the target receivers."
}
```
#### 2.7.8.5 RESPONSE - ERROR: BAD REQUEST

#### This error response indicates any non-specific error (may be caused by internal errors within the API) returned, which might include:

 Parameters are passed in as empty or invalid (contain invalid characters; length exceeding limit; etc.). The associated error message in the response body is as follows:

"message": "Invalid parameter(s): [List of parameters detected as empty or invalid]"

- One or more receivers included in the rx-list parameter do not exist. The associated error message in the response body is as follows: "message": "The following receiver(s) do(es) not exist: [List of non-exist receiver names]."
- One or more receivers included in the rx-list parameter are offline. The associated error message in the response body is as follows: "message": "The following receiver(s) to log out from is(are) offline: [List of offline receiver names]"
- The KVM user specified by the username parameter does not exist. The associated error message in the response body is as follows: "message": "User [username] does not exist. "
- User logout operation fails on one or more receivers due to internal issues. The associated error message in the response body is as follows:

"message": "User logout failed on the following receiver(s): [List of receiver names where logout failed]. Other users are successfully logged out."

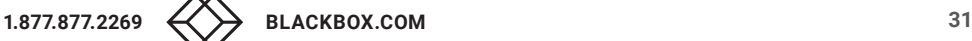

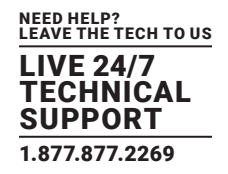

#### 2.7.8.6 RESPONSE - ERROR: LOGGING OUT NOT SUPPORTED BY RECEIVER FIRMWARE

This error response indicates that the firmwares on one or more receivers do not support the associated user-logoff functionality required by this API.

Accept: application/json; Content-Type: application/json; Accept-version: v1 Body: "code": "403", "message": "Logout via northbound REST API is not supported by the following receiver(s): [List of receivers not supporting user logout]."

HTTP/1.1 403 Forbidden

## 2.7.8.7 RESPONSE - ERROR: LOGGING OUT WITH FORCE-LOGOUT DISABLED WHILE CONNECTIONS ASSOCIATED TO USER ARE ACTIVE

This error response indicates that there are active connections associated to the user exist on one or more receivers the user attempts to log out from, when force-logout is disabled.

```
HTTP/1.1 403 Forbidden
Accept: application/json;
Content-Type: application/json;
Accept-version: v1
Body:
{
  "code": "403",
  "message": "Active connections associated to user [username] exist in one or more target .....
  receivers."
```
}

{

}

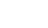

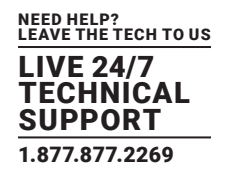

#### 2.7.8.8 RESPONSE - ERROR: USER NOT LOGGED IN RECEIVERS

This error response indicates that the KVM user specified by the username parameter is not logged in to one or more target receivers.

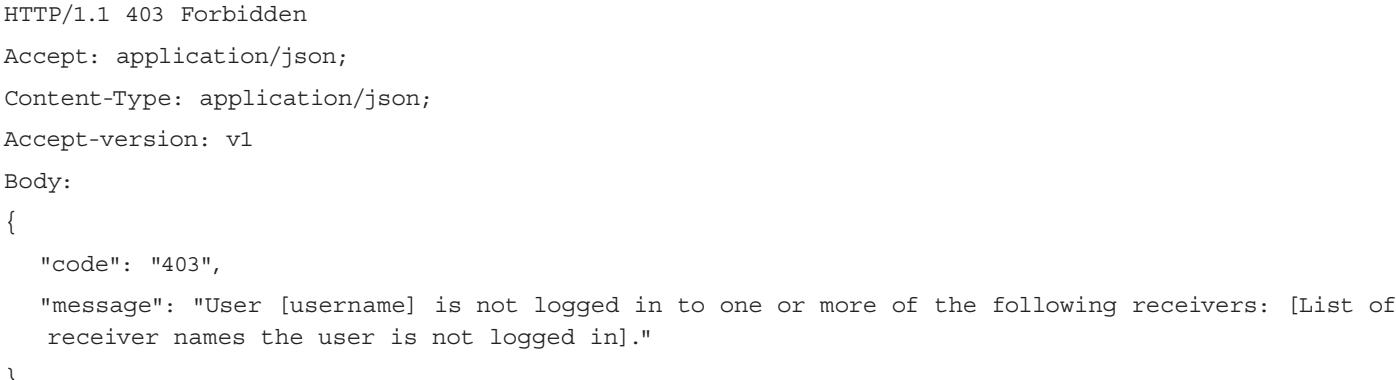

#### **2.8 APIS FOR DEVICE-ORIENTED OPERATIONS**

The APIs for device operations include functionalities as follows:

Get KVM receivers/transmitters

Body: {

}

- Get all properties set on each KVM appliance
- Get KVM appliance status and information
- Set properties of KVM appliances
- Reboot specific/all KVM appliances

The associated design of each API is listed as follows:

#### 2.8.1 API FOR GETTING KVM APPLIANCES

This API is to obtain the list of all the receivers/transmitters managed on the host Boxilla. Valid property parameters are listed in the parameter table below.

#### 2.8.1.1 REQUEST - URI

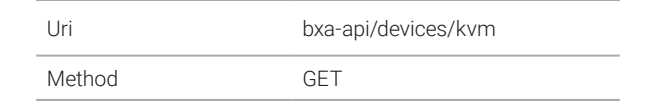

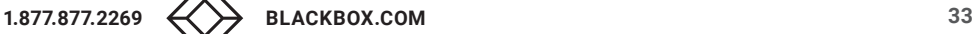

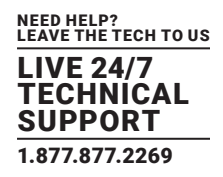

#### 2.8.1.2 REQUEST – PARAMS

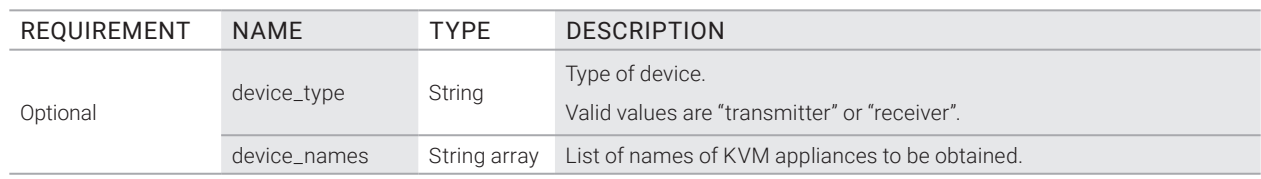

#### NOTES:

- If device\_names parameter is null, the operation would be considered as getting all KVM appliances and the response is returned accordingly.
- If device\_names parameter is an empty array, the API request is successful but the "devices" JSON array in the response body would be empty.
- If device\_names is not null and contains valid device names, the value of device\_type parameter would be ignored.
- If device\_names is null and device\_type is "transmitter" or "receiver", the response would only contain the list of all the transmitters/ receivers, respectively.

#### 2.8.1.3 REQUEST BODY JSON FORMAT

```
{
  "device type": "receiver" | "transmitter", // Optional, can be null
  "device names": ["[device 1]", "[device 2]", ....] // Optional, can be null or empty array
}
```
## 2.8.1.4 RESPONSE - SUCCESS

```
HTTP/1.1 200 OK
Accept: application/json;
Content-Type: application/json;
Accept-version: v1
Body:
{
  "code": "200",
  "message": {
    "devices": [
    {
       "name": "[device name]",
        "ip": "[ip]",
        "mac": "[MAC address]",
        "model": "[sales part number]",
         "swversion": "[firmware version]",
         "serialno": "[serial number]"
```
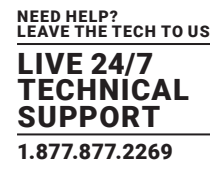

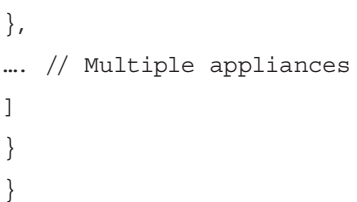

## 2.8.1.5 RESPONSE - ERROR: BAD REQUEST

#### This error response indicates any non-specific error (may be caused by internal errors within the API) returned, which might include:

- Required property parameters are passed in as invalid. The associated error message in the response body is as follows: "message": "Invalid parameter(s): [List of parameters detected as invalid]."
- "device\_names" parameter value is not an array or any elements within are not String type. The associated error message in the response body is as follows: "message": "Invalid parameter device\_names: [device\_names], expecting a String array."
- 
- One or more KVM appliances specified in the device\_names parameter do not exist. The associated error message in the response body is as follows:

"message": "The following device(s) do(es) not exist: [List of device\_names do not exist]."

## 2.8.2 API FOR GETTING KVM APPLIANCE PROPERTIES

This API is to obtain the property settings of each KVM appliance managed by the host Boxilla. Valid property parameters are listed in the parameter table below.

#### 2.8.2.1 REQUEST - URI

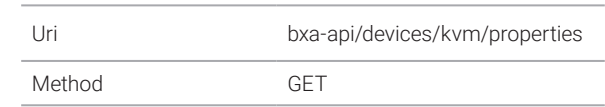

#### 2.8.2.2 REQUEST – PARAMS

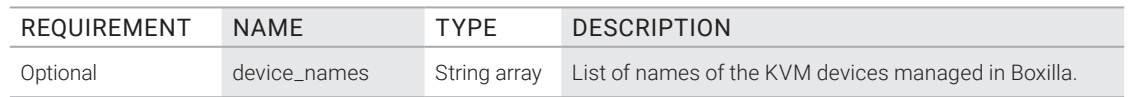

#### NOTES:

- If device\_names parameter is null, the operation would be considered as getting all KVM appliance properties and the response is returned accordingly.
- If device\_names parameter is an empty array, the API request is successful but the "properties" JSON array in the response body would be empty.

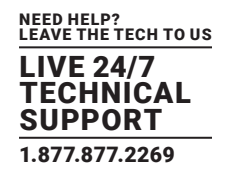

#### 2.8.2.3 REQUEST BODY JSON FORMAT

{ "device names": ["[device-1]", "[device-2]", ....] // Optional, can be null or empty array }

#### 2.8.2.4 RESPONSE — SUCCESS

```
HTTP/1.1 200 OK
Accept: application/json;
Content-Type: application/json;
Accept-version: v1
Body:
{
  "code": "200",
  "message": {
  "properties": [
    {
       "device name": "[device name]",
        "property _ state": "Configured" | "Waiting" | "Configuring",
        "model": "[sales part number]",
        "swversion": "[firmware version]",
        [List of supported properties]
    },
{….}, // If multiple properties
….
]
}
}
```
NOTE: In the response body, the "list of supported properties" tag composes of the properties supported by the requested KVM device, which may be different based on the manufacturer brand/class and the firmware version of the KVM device.

The following three examples show cases of the JSON element in "properties" JSON array in the response body, with various values of keys determining the type of device.

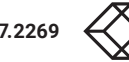
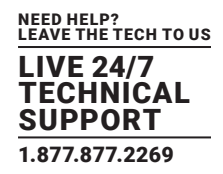

#### Example 1:

```
{
```

```
"device name": "transmitter-A",
"property _ state": "Configured",
"model": "EMD2002SE-T",
"swversion": "V5.3.1 _ r5666",
"video _ quality": "Default",
"video source optimization": "Off",
"hid _ configurations": "3",
"mouse keyboard timeout": "0",
"edid _ settings _ dvi1": "1920x1080",
"edid _ settings _ dvi2": "1920x1200"
```
}

{

}

{

}

#### Example 2:

```
"device name": "transmitter-B",
"property _ state": "Configured",
"model": "EMD4000T",
"swversion": "V1.3.1 _ r5639",
"hid configurations": "3",
"mouse keyboard timeout": "0"
```
#### Example 3:

```
"device name": "receiver-A",
"property _ state": "Configured",
"model": "EMD2000SE-R",
"swversion": "V5.4.0 _ r6438",
"config": "Unique",
"http enabled": "Enabled"
```
The full supported list of properties for various types of KVM devices is listed in table 2 in the appendix section 4.1.

#### 2.8.2.5 RESPONSE — ERROR: BAD REQUEST

This error response indicates any non-specific error (may be caused by internal errors within the API) returned, which might include:

 Required property parameters are passed in as invalid. The associated error message in the response body is as follows: "message": "Invalid parameter(s): [List of parameters detected as invalid]."

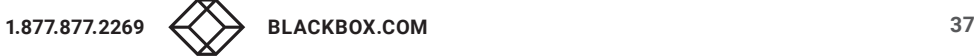

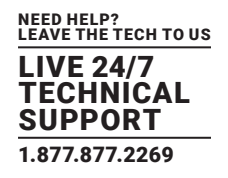

 "device\_names" parameter value is not an array or any elements within are not String type. The associated error message in the response body is as follows:

"message": "Invalid parameter device\_names: [device\_names], expecting a String array."

 One or more KVM appliances specified in the device\_names parameter has corrupted type related properties. The associated error message in the response body is as follows:

"message": "Invalid property configuration for device [name of the device]: property conflict or missing."

 One or more KVM appliances specified in the device\_names parameter do not exist. The associated error message in the response body is as follows:

"message": "The following device(s) do(es) not exist: [List of device\_names do not exist]."

#### 2.8.3 API FOR SETTING KVM RECEIVER PROPERTIES

This API is to update the unique property settings of individual KVM receiver managed by the host Boxilla. Valid property parameters are listed in the parameter table below.

#### 2.8.3.1 REQUEST — URI

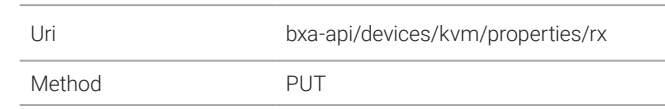

#### 2.8.3.2 REQUEST – PARAMS

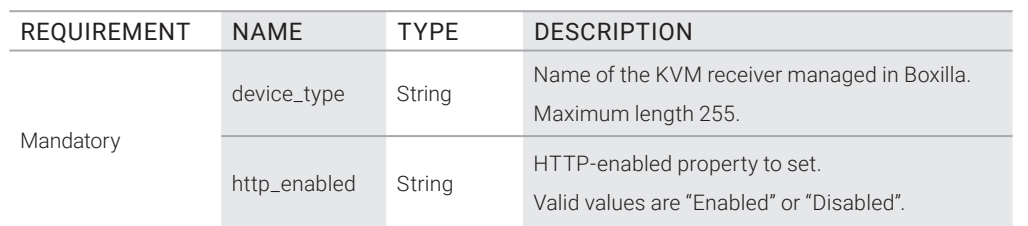

#### 2.8.3.3 REQUEST BODY JSON FORMAT

```
{
  "device name": "[device name]",
  "http _ enabled": "Enabled" | "Disabled"
}
```
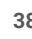

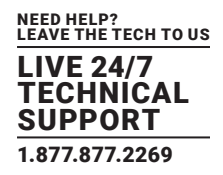

#### 2.8.3.4 RESPONSE — SUCCESS

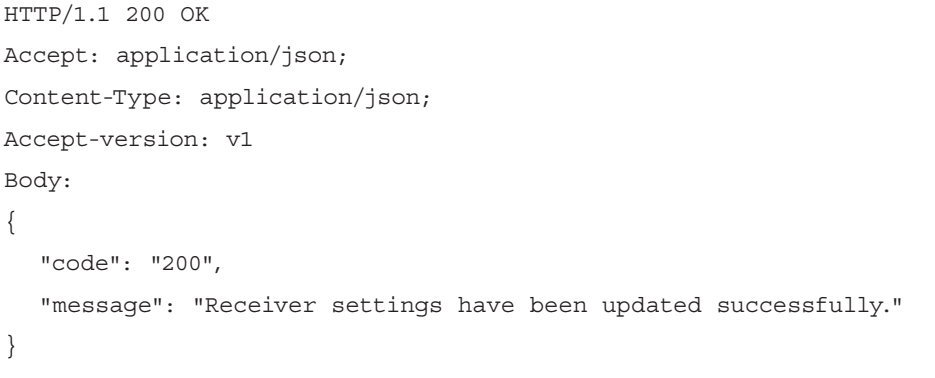

#### 2.8.3.5 RESPONSE — ERROR: BAD REQUEST

#### This error response may be caused by:

- Required property parameters are passed in as invalid. The associated error message in the response body is as follows: "message": "Invalid parameter(s): [List of parameters detected as invalid]."
- The specified device has corrupted type-related properties. The associated error message in the response body is as follows: "message": "Unknown type of device [device\_name]. Device properties might be missing or corrupted."
- Receiver is not found on Boxilla. The associated error message in the response body is as follows: "message": "Device [device\_name] does not exist."
- The property parameter values in the API request body are invalid or incompatible. The associated error message in the response body is as follows:

"message": "Parameters [list of params] are invalid or incompatible with firmware of receiver [device\_name]."

### 2.8.3.6 RESPONSE – ERROR: ATTEMPTING TO SET UNIQUE PROPERTIES FOR RECEIVER CONFIGURED WITH NON-UNIQUE PROPERTIES

This error response indicates that the specified receiver in request parameters is configured with template or system properties at the moment. As northbound REST API version 1 supports unique device property configuration only, in this case the operation would be forbidden.

```
HTTP/1.1 403 Forbidden
Accept: application/json;
Content-Type: application/json;
Accept-version: v1
Body:
{
  "code": "403",
  "message": "Receiver [device _ name] is with template/system properties. Editing is enabled for
  unique properties only."
}
```
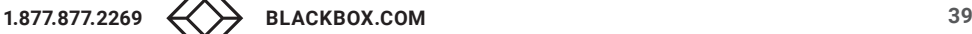

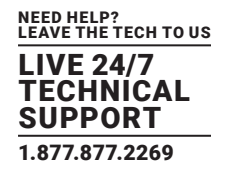

#### 2.8.3.7 RESPONSE – ERROR: RECEIVER FIRMWARE NOT SUPPORTING EDITING PROPERTIES

This error response indicates that the version of firmware deployed on the specified receiver in request parameters does not support editing properties. Usually this is caused by older versions of firmware without the associated appliance API.

```
HTTP/1.1 403 Forbidden
Accept: application/json;
Content-Type: application/json;
Accept-version: v1
Body:
{
  "code": "403",
  "message": "Firmware [firmware version] of [receiver model] receiver [device _ name] does not
  support editing settings."
}
```
### 2.8.4 API FOR SETTING KVM TRANSMITTER PROPERTIES

This API is to set the property settings of individual KVM transmitter managed by the host Boxilla. Valid property parameters are listed in the parameter table below.

#### 2.8.4.1 REQUEST - URI

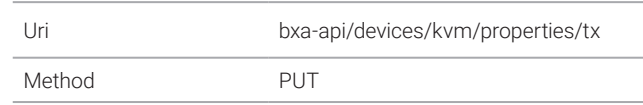

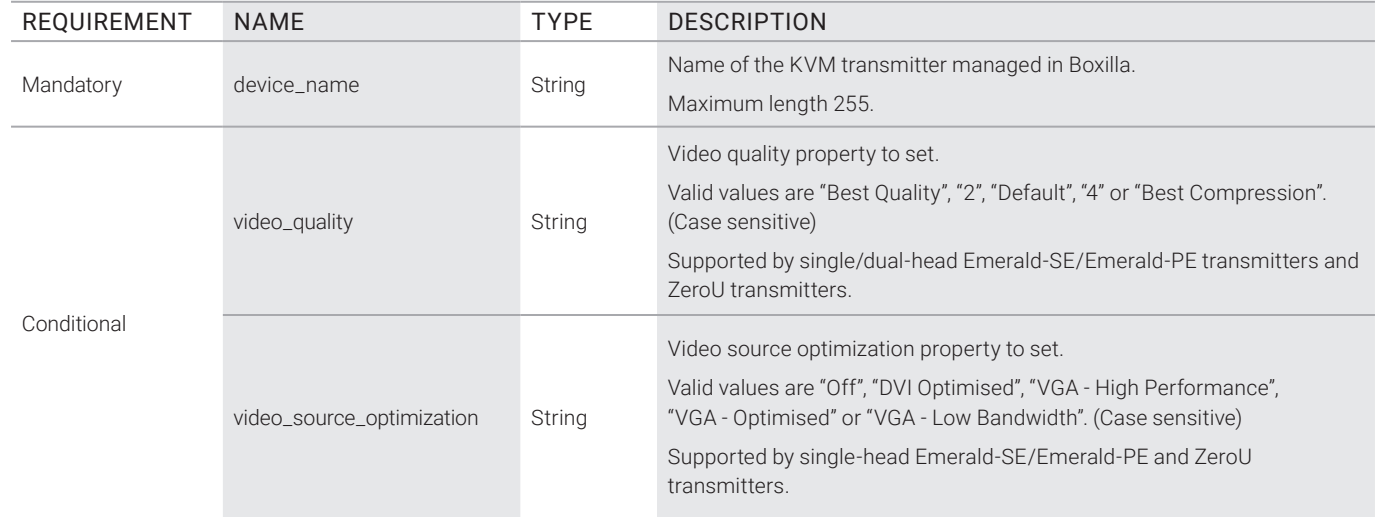

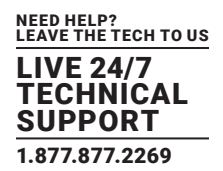

### 2.8.4.2 REQUEST – PARAMS

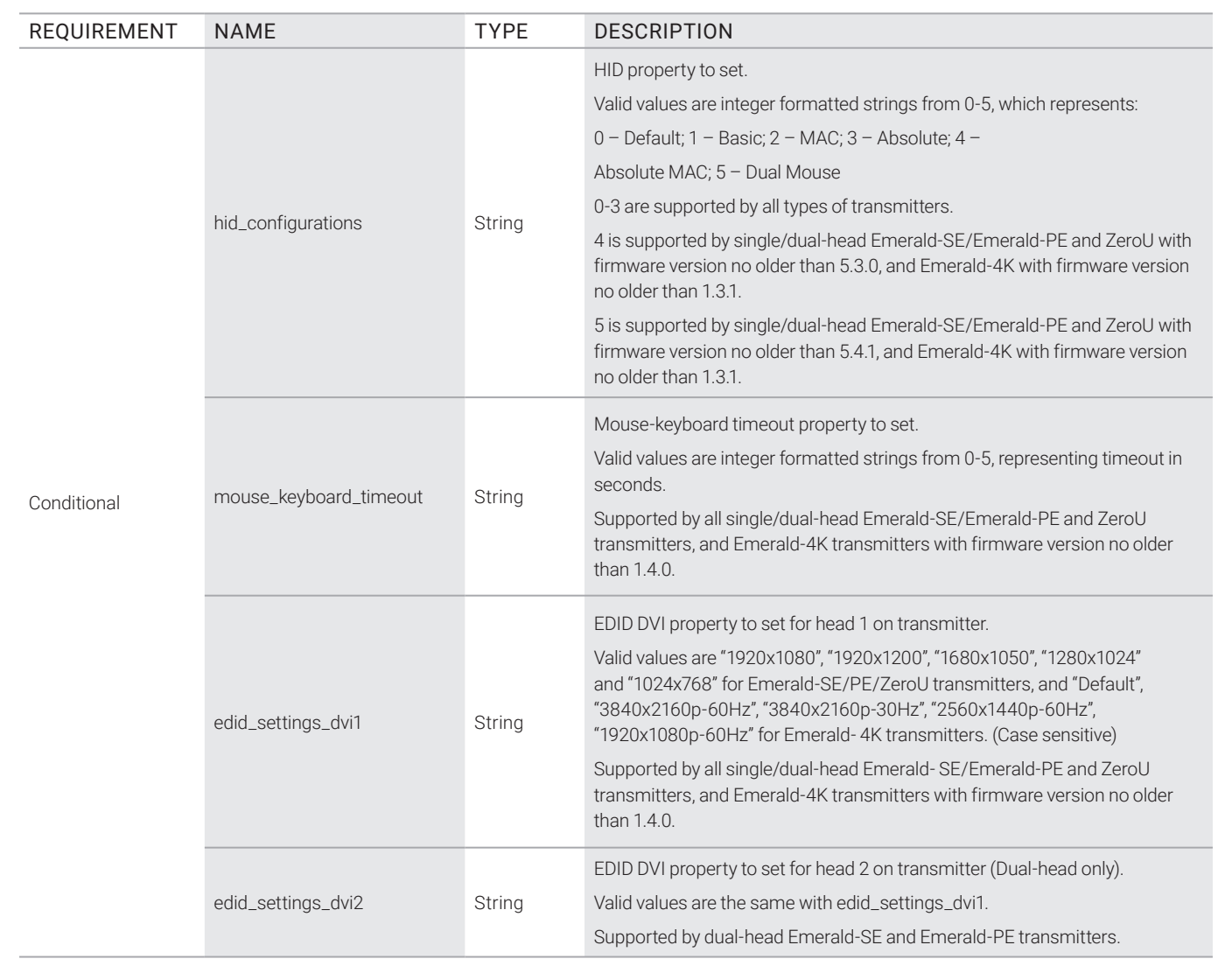

NOTE: for EDID DVI properties, this API does not support "Clone" as a valid value, which is different from the API to get transmitter properties.

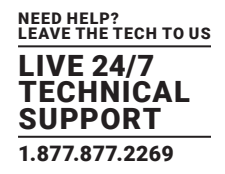

#### 2.8.4.3 REQUEST BODY JSON FORMAT

// Only "device\_name" is mandatory, the rest parameters are conditionally applicable as described above.

```
{
  "device name": "[device name]",
  "video quality": "Best Quality" | "2" | "Default" | "4" | "Best Compression",
  "video _ source _ optimization": "Off" | "DVI Optimised" | "VGA - High Performance" 
  | "VGA - Optimised" | "VGA - Low Bandwidth",
  "hid _ configurations": "0" | "1" | "2" | "3" | "4" | "5",
  "mouse _ keyboard _ timeout": "0" | "1" | "2" | "3" | "4" | "5",
  "edid _ settings _ dvi1": "1920x1080" | "1920x1200" | "1680x1050" | "1280x1024" | "1024x768"
  (5 possible values for Emerald-SE/PE/ZeroU) | "Default" | "3840x2160p-60Hz" | "3840x2160p-30Hz"
  | "2560x1440p-60Hz" | "1920x1080p-60Hz" (5 possible values for Emerald-4K),
  "edid _ settings _ dvi2": "1920x1080" | "1920x1200" | "1680x1050" | "1280x1024" | "1024x768"
```
}

#### 2.8.4.4 RESPONSE — SUCCESS

```
HTTP/1.1 200 OK
Accept: application/json;
Content-Type: application/json;
Accept-version: v1
Body:
{
  "code": "200",
  "message": "Transmitter settings have been updated successfully."
}
```
#### 2.8.4.5 RESPONSE — ERROR: BAD REQUEST

#### This error response may be caused by:

- Required property parameters are passed in as invalid. The associated error message in the response body is as follows: "message": "Invalid parameter(s): [List of parameters detected as invalid]."
- The specified device has corrupted type-related propeties. The associated error message in the response body is as follows: "message": " Unknown type of device [device\_name]. Device properties might be missing or corrupted."
- Transmitter is not found on Boxilla. The associated error message in the response body is as follows: "message": "Device [device\_name] does not exist. "
- The property parameter values in the API request body are invalid or incompatible. The associated error message in the response body is as follows:

"message": "Parameters [list of params] are invalid or incompatible with firmware of transmitter [device\_name]."

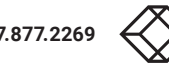

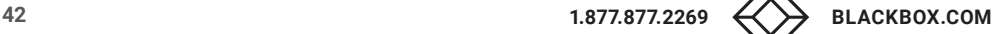

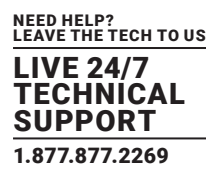

The following response shows an example of incompatible parameters:

```
HTTP/1.1 400 Bad Request
Accept: application/json;
Content-Type: application/json;
Accept-version: v1
Body:
{
  "code": "400",
  "message": "Parameters 'video quality' and 'video source' are invalid or incompatible with ..
  firmware of transmitter 'Emerald4K-TX-1'."
}
```
### 2.8.4.6 RESPONSE – ERROR: ATTEMPTING TO SET UNIQUE PROPERTIES FOR TRANSMITTER CONFIGURED WITH NON-UNIQUE PROPERTIES

This error response indicates that the specified transmitter in request parameters is configured with template or system properties at the moment. As northbound REST API version 1 supports unique device property configuration only, in this case the operation would be forbidden.

```
HTTP/1.1 403 Forbidden
Accept: application/json;
Content-Type: application/json;
Accept-version: v1
Body:
{
  "code": "403",
  "message": "Transmitter [device name] is with template/system properties. Editing is enabled for
  unique properties only."
}
```
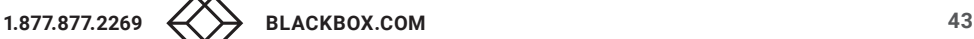

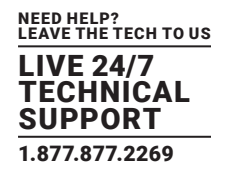

#### 2.8.4.7 RESPONSE – ERROR: TRANSMITTER FIRMWARE NOT SUPPORTING EDITING PROPERTIES

This error response indicates that the version of firmware deployed on the specified transmitter in request parameters does not support editing properties. Usually this is caused by older versions of firmware without the associated appliance southbound REST API.

```
HTTP/1.1 403 Forbidden
Accept: application/json;
Content-Type: application/json;
Accept-version: v1
```
Body:

{

```
"code": "403",
```

```
"message": "Firmware [firmware version] of [transmitter model] transmitter [device _ name] does not 
support editing settings."
```
}

### 2.8.5 API FOR GETTING KVM APPLIANCE STATUS

This API is to obtain the real-time status of one or more KVM appliances managed by the host Boxilla, including the following contents:

- Information of logged-in users (receiver-only)
- Information of active connections
- Physical online/offline status
- Appliance setting update status:
	- Waiting: setting update is initializing.
	- Configuring: setting update is processing.
	- Configured: setting update is complete.

NOTE: as editing appliance settings using APIs in section 2.8.3 and 2.8.4 involve communications with appliances and may take extra time, this GET API should be used to monitor the configuration state of appliance settings as needed.

- Appliance details:
	- Basic: name; model number; serial number; firmware version
- A unique identifier generated internally by individual Boxilla instance at the initialization state of managing the device
- Operational details: total/free memory/storage; uptime; load average in 1/5/15 minutes
- Network details: mac; ip; netmask; gateway; broadcast; primary/secondary DNS; multicast-ip and master port

Valid property parameters are listed in the parameter table shown next.

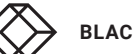

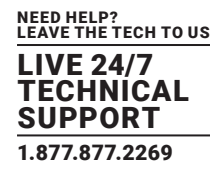

#### 2.8.5.1 REQUEST — URI

Uri bxa-api/devices/kvm/status Method GET

#### 2.8.5.2 REQUEST — PARAMS

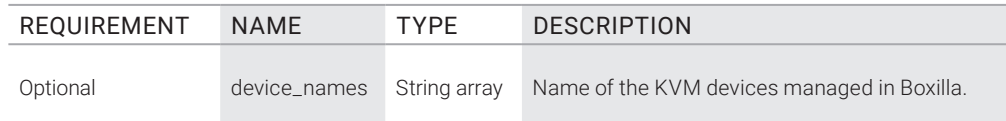

#### 2.8.5.3 REQUEST BODY JSON FORMAT

```
{
```
}

```
"device _ names": ["[device-1]", "[device-2]", ….] // Optional, can be null or empty array
```
#### 2.8.5.4 RESPONSE — SUCCESS

```
HTTP/1.1 200 OK
Accept: application/json;
Content-Type: application/json;
Accept-version: v1
Body:
{
  "code": "200",
  "message": {
        "devices": [
        {
            "uid": "[Unique identifier generated internally by Boxilla for each device]",
           "device type": "receiver" | "transmitter",
           "logged in user": { // Available for request to receivers only, empty if no user logged in
            "username": "[logged-in username]",
            "type": "active directory user" | "common user"
        },
       "active connections": [
        {
            "active _ connection _ name": "[active _ connection _ name]",
```
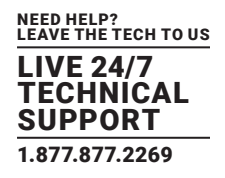

```
"active connection type": "Private" | "Shared",
          "active connection group": "ConnectViaTx" | "VM" | "VMPool" | "VMHorizon" | "TXPair",
   },
   {….}, // if there are more active connections
….
],
        "state": "Online" | "Offline",
        "status": "Waiting" | "Configuring" | "Configured",
       "device name": "[appliance-name]",
        "mac": "[MAC address]",
        "ip": "[ip]"
},
{….}, // if there are more appliances
]
}
}
```
#### 2.8.5.5 RESPONSE - ERROR: BAD REQUEST

#### This error response indicates any non-specific error (may be caused by internal errors within the API) returned, which might include:

 Parameters are passed in as empty or invalid (contain invalid characters; length exceeding limit; etc.) The associated error message in the response body is as follows:

"message": "Invalid parameter(s): [List of parameters detected as empty or invalid]. "

- One or more KVM devices specified by the device\_names parameter do not exist on Boxilla.
- The associated error message in the response body is as follows: "message": "The following device(s)do(es) not exist: [non\_exist\_device\_names]. "
- One or more KVM devices specified by the parameter are currently offline. The associated error message in the response body is as follows:

"message": "[offline\_device\_names] currently offline."

#### 2.8.6 API FOR REBOOTING ALL KVM APPLIANCES

This API is to send reboot command to all KVM appliances managed by the host Boxilla.

#### 2.8.6.1 REQUEST - URI

Uri bxa-api/devices/kvm/reboot-all Method POST

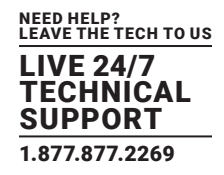

#### 2.8.6.2 REQUEST — PARAMS

This API does not require any parameters within the request body. The version of API is required to be included in the request header.

#### 2.8.6.3 RESPONSE — SUCCESS

```
HTTP/1.1 200 OK
Accept: application/json;
Content-Type: application/json;
Accept-version: v1
Body:
{
  "code": "200",
  "message": "All KVM devices are successfully rebooted."
}
```
#### 2.8.6.4 RESPONSE — ERROR: BAD REQUEST

#### This error response indicates any non-specific error (may be caused by internal errors within the API) returned, which might include:

- One or more KVM devices to be rebooted are currently offline. The associated error message in the response body is as follows: "message": "The following device(s) to reboot is(are) offline: [offline\_device\_names]. "
- Rebooting operation fails on one or more devices due to internal issues. The associated error message in the response body is as follows:

"message": "Fail to reboot the following device(s): [List of device names where rebooting failed]."

#### 2.8.6.5 RESPONSE - ERROR: REBOOTING VIA API NOT SUPPORTED BY DEVICE FIRMWARE

This error response indicates that the firmwares on one or more devices specified in the parameters do not support the associated device rebooting functionality required by this API.

```
HTTP/1.1 403 Forbidden
Accept: application/json;
Content-Type: application/json;
Accept-version: v1
Body:
{
  "code": "403",
  "message": "Rebooting via northbound REST API is not supported by the following device(s): [List of
  devices not supporting rebooting]."
```

```
}
```
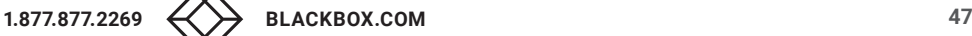

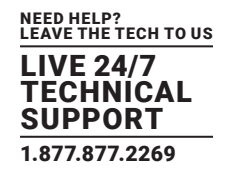

### 2.8.7 API FOR REBOOTING SELECTED KVM APPLIANCES

This API is to send reboot command to individual KVM appliance managed by the host Boxilla. Valid parameters are listed in the parameter table below.

#### 2.8.7.1 REQUEST — URI

Uri bxa-api/devices/kvm/reboot Method POST

#### 2.8.7.2 REQUEST — PARAMS

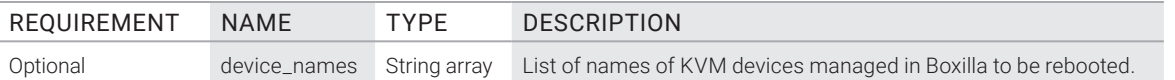

#### 2.8.7.3 REQUEST BODY JSON FORMAT

```
{
  "device names": ["[device-1]", "[device-2]", ....], // Optional, can be null or empty array
}
```
### 2.8.7.4 RESPONSE — SUCCESS

```
HTTP/1.1 200 OK
Accept: application/json;
Content-Type: application/json;
Accept-version: v1
Body:
{
  "code": "200",
  "message": "The selected KVM device(s) is(are) successfully rebooted."
}
```
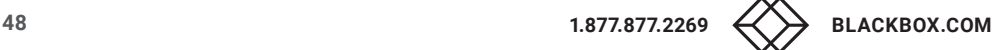

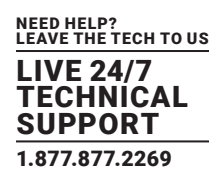

### 2.8.7.5 RESPONSE — ERROR: BAD REQUEST

#### This error response indicates any non-specific error (may be caused by internal errors within the API) returned, which might include:

 Parameters are passed in as empty or invalid (contain invalid characters; length exceeding limit; etc.). The associated error message in the response body is as follows:

"message": "Invalid parameter(s): [List of parameters detected as empty or invalid]. "

 "device\_names" parameter value is not an array or any elements within are not String type. The associated error message in the response body is as follows:

"message": "Invalid parameter device\_names: [device\_names], expecting a String array."

 One or more KVM appliances specified in the device\_names parameter do not exist. The associated error message in the response body is as follows:

"message": "The following device(s) do(es) not exist: [List of device\_names do not exist]."

- One or more KVM devices to be rebooted are offline. The associated error message in the response body is as follows: "message": "The following device(s) to reboot is(are) offline: [offline\_device\_names]. "
- Rebooting operation fails on one or more devices due to internal issues. The associated error message in the response body is as follows:

"message": "Fail to reboot the following device(s): [List of device names where rebooting failed]."

### 2.8.7.6 RESPONSE — ERROR: REBOOTING VIA API NOT SUPPORTED BY DEVICE FIRMWARE

This error response indicates that the firmwares on one or more devices specified in the parameters do not support the associated device rebooting functionality required by this API.

```
HTTP/1.1 403 Forbidden
Accept: application/json;
Content-Type: application/json;
Boxilla Northbound REST API V1.2 Release for External Manager
ENG-0007-058100
Rev 1.2 Black Box Corporation: Copyright Ó 2020 43
Accept-version: v1
Body:
{
  "code": "403",
  "message": "Rebooting via northbound REST API is not supported by the following device(s): [List 
   of devices not supporting rebooting]."
}
```
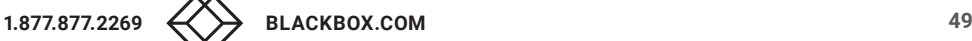

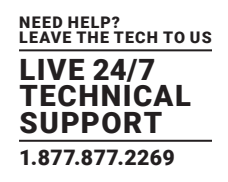

#### **2.9 APIS FOR CONNECTION-ORIENTED OPERATIONS**

#### The APIs for connection-related operations include the following functionalities:

- Create new KVM connections between multiple BlackBox entities (transmitters/receivers, VMs, etc. that exchange traffic)
- Edit existing KVM connection properties
- Deleting existing KVM connection records
- Make/break KVM active connections

#### In Boxilla, each KVM connection active record is categorized into the following list of groups, based on the type of traffic source in the connection:

- ConnectViaTx: the traffic source is a transmitter device
- VM: the traffic source is a VM
- VMPool: the traffic source is a group of VMs
- VMHorizon: the traffic source is a VM with horizontal view
- TXPair: dual traffic sources exist from multiple transmitters

Creating/editing of each group of KVM connection is designed with the specific set of properties for as input parameters, whose associated requirements are defined as follows:

- Mandatory: the parameter is required
- Unique Params: the parameter is required when creating/editing unique connections, including the following categories:
	- ConnectViaTx Params: the parameter is optionally applicable for viaTx connections
	- VM Params: the parameter is optionally applicable for VM connections
	- VMPool Params: the parameter is optionally appliable for VM pool connections
	- VMHorizon Params: the parameter is optionally applicable for VM horizontal connections
	- TXPair Params: the parameter is optionally applicable for TXPair connections

The following table defines the conditional parameters for each category of unique connection:

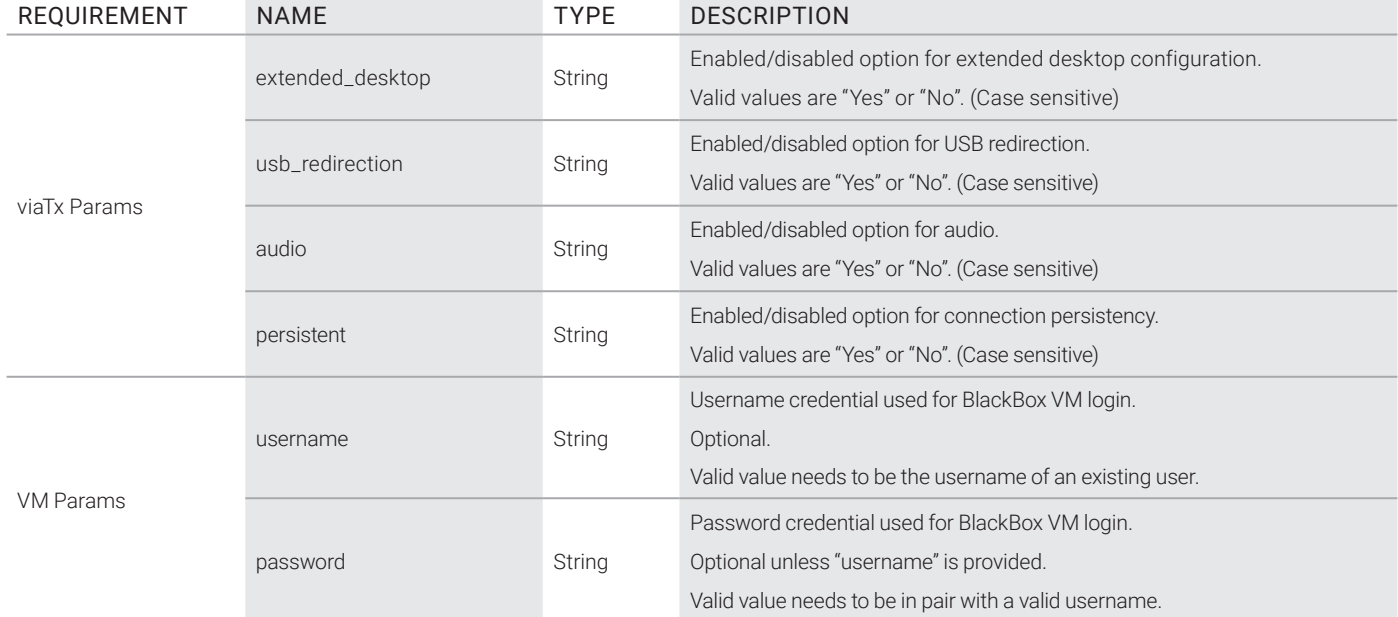

#### Table 1. KVM Connection Property Dependency based on Group of Connection (viaTx/VM/VMPool/VMHorizon/TxPair)

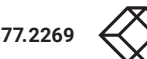

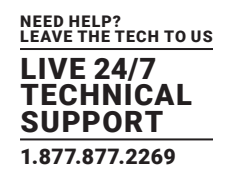

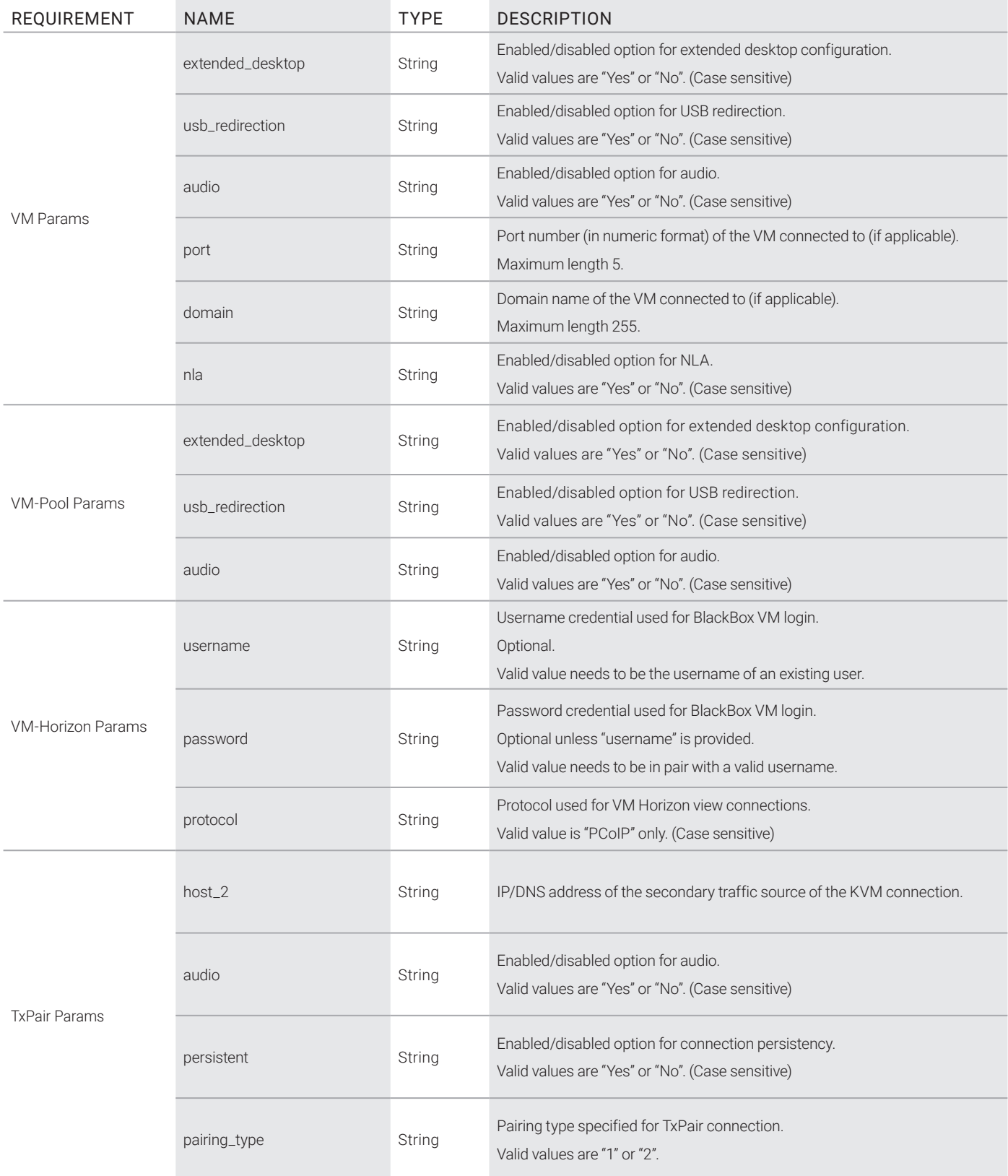

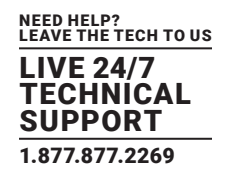

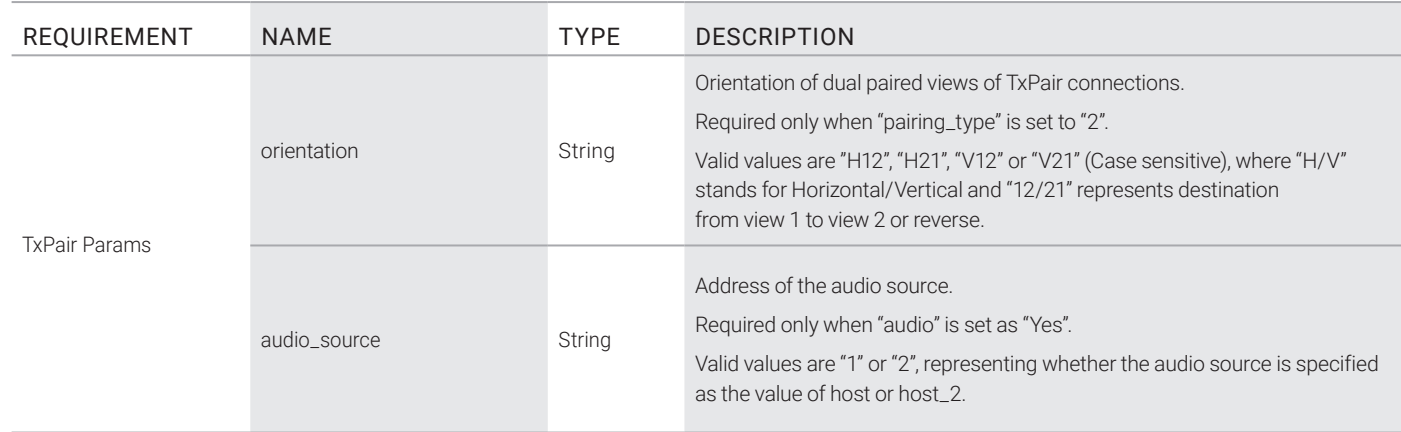

The details of the API for each group of KVM connection are introduced in the sections below, respectively.

#### 2.9.1 API FOR CREATING KVM CONNECTIONS

This API is to create a new KVM connection with type, group and properties specified within the parameters in request body.

#### 2.9.1.1 REQUEST - URI

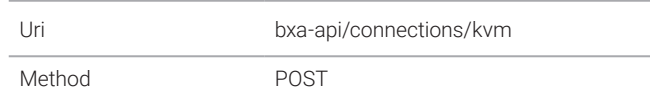

#### 2.9.1.2 REQUEST - PARAMS

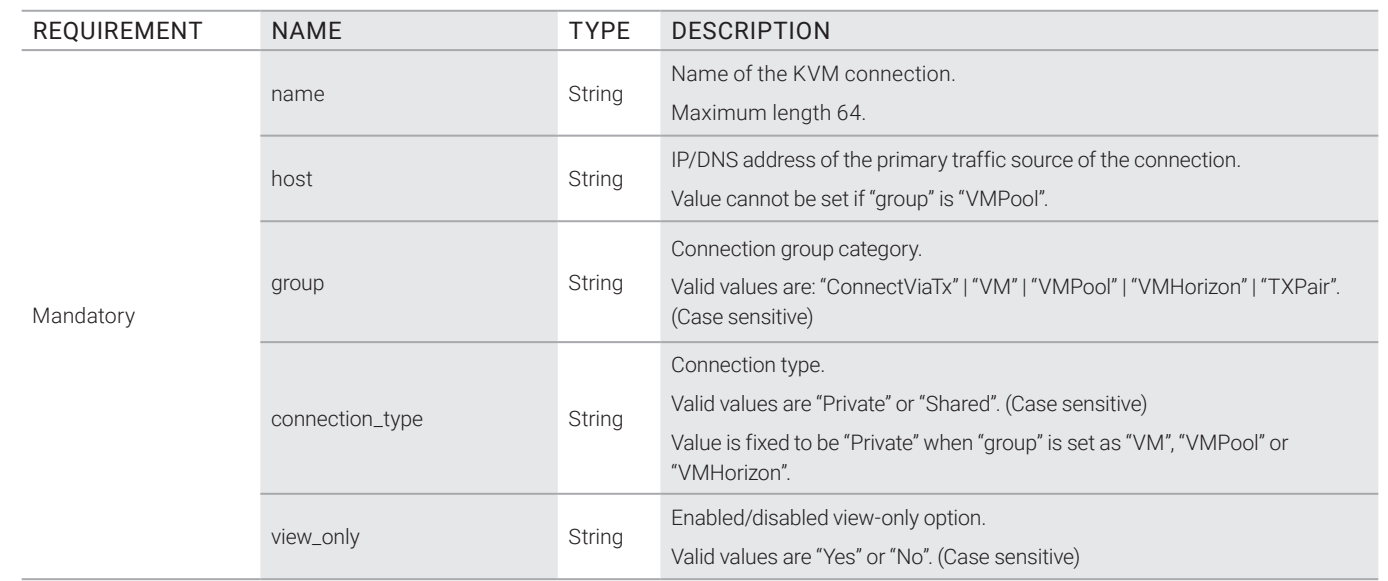

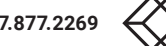

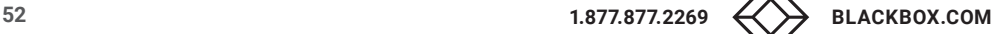

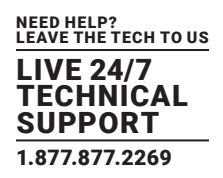

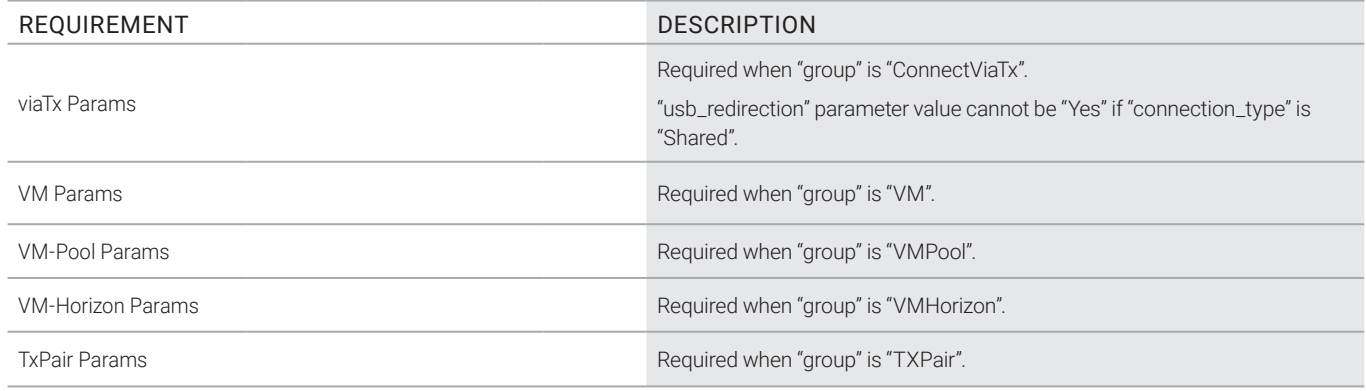

### 2.9.1.3 REQUEST BODY JSON FORMAT – VIA TX CONNECTIONS

```
{
  "name": "[connection name]",
  "host": "[host]",
  "group": "ConnectViaTx",
  "connection _ type": "Private" | "Shared",
  "extended _ desktop": "Yes" | "No",
  "usb redirection": "Yes" | "No",
  "audio": "Yes" | "No",
  "persistent": "Yes" | "No",
  "view _ only": "Yes" | "No"
}
```
#### 2.9.1.4 REQUEST BODY JSON FORMAT – VM CONNECTIONS

```
"name": "[connection _ name]",
"host": "[host]",
"group": "VM",
"connection type": "Private",
"username": "[VM-login username]",
"password": "[VM-login password]",
"extended _ desktop": "Yes" | "No",
"usb redirection": "Yes" | "No",
"audio": "Yes" | "No",
"port": "[port]",
"domain": "[domain]",
"nla": "Yes" | "No",
```
{

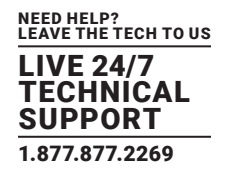

"view only": "Yes" | "No"

}

### 2.9.1.5 REQUEST BODY JSON FORMAT – VM-POOL CONNECTIONS

{

```
"name": "[connection name]",
"host": "[host]",
"group": "VMPool",
"connection type": "Private",
"extended _ desktop": "Yes" | "No",
"usb redirection": "Yes" | "No",
"audio": "Yes" | "No",
"view _ only": "Yes" | "No"
```

```
}
```
#### 2.9.1.6 REQUEST BODY JSON FORMAT – VM-HORIZON CONNECTIONS

```
{
```
}

```
"name": "[connection name]",
"host": "[host]",
"group": "VMHorizon",
"connection _ type": "Private",
"username": "[VM-login username]",
"password": "[VM-login password]",
"protocol": "PCoIP",
"view only": "Yes" | "No"
```
#### 2.9.1.7 REQUEST BODY JSON FORMAT – TX PAIR CONNECTIONS

```
{
  "name": "[connection _ name]",
  "host": "[host]",
  "host 2": "[host 2]', // Optional
  "group": "TXPair",
  "connection type": "Private" | "Shared",
  "audio": "Yes" | "No",
  "persistent": "Yes" | "No",
  "view _ only": "Yes" | "No",
```
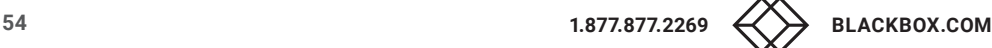

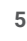

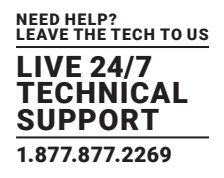

```
"pairing _ type": "1" | "2",
"orientation": "H12" | "H21" | "V12" | "V21", // applicable only when "pairing _ type" is "2"
"audio source": "1" | "2" // applicable only when "audio" is "Yes"
```
#### 2.9.1.8 RESPONSE — SUCCESS

}

```
HTTP/1.1 201 Created
Accept: application/json;
Content-Type: application/json;
Accept-version: v1
Body:
{
  "code": "201",
  "message": "Created [group] connection [name]."
}
```
#### 2.9.1.9 RESPONSE — ERROR: BAD REQUEST

This error response indicates any non-specific error (may be caused by internal errors within the API) returned, which might include:

 Property-related parameters are passed in as empty or invalid (contain invalid characters; length exceeding limit; etc.). The associated error message in the response body is as follows:

"message": "Invalid parameter(s): [List of parameters detected as empty or invalid]. "

 Multiple property-related parameters are not compatible with each other, e.g. passing the connection\_type parameter as "shared" together with the group parameter as "VM, "VMPool" or "VMHorizon". (Check the parameter table for this API for details). The associated error message in the response body is as follows:

"message": "Parameters [List of incompatible parameters] are incompatible with [group] connection [name]."

#### The following response shows an example of incompatible parameters:

```
HTTP/1.1 400 Bad Request
Accept: application/json;
Content-Type: application/json;
Accept-version: v1
Body:
{
  "code": "400",
  "message": "Parameters 'connection _ type': 'Shared' are incompatible with VM connection 
  'connection-1'."
}
```
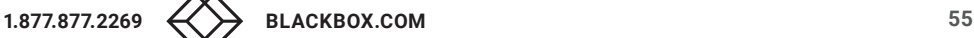

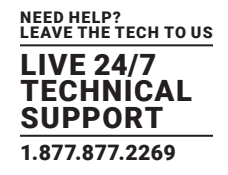

#### 2.9.1.10 RESPONSE — ERROR: LICENSE-RELATED FAILURE

This error response indicates that the Boxilla license installed on the server is invalid, expired or limitation of the maximum number of users is reached.

```
HTTP/1.1 403 Forbidden
Accept: application/json;
Content-Type: application/json;
Accept-version: v1
Body:
{
  "code": "403",
  "message": "License limit reached."
}
```
### 2.9.1.11 RESPONSE - ERROR: CONNECTION ALREADY EXISTS

This error response indicates that a KVM connection with the name specified in request body already exists and the API is attempting to create a duplicate record.

```
HTTP/1.1 403 Forbidden
Accept: application/json;
Content-Type: application/json;
Accept-version: v1
Body:
{
  "code": "403",
  "message": "Duplicate name received."
}
```
#### 2.9.2 API FOR EDITING KVM CONNECTION PROFILES/PROPERTIES

This API is to edit the profile/properties of an existing KVM connection whose type, group and properties are specified within the parameters in request body.

#### 2.9.2.1 REQUEST — URI

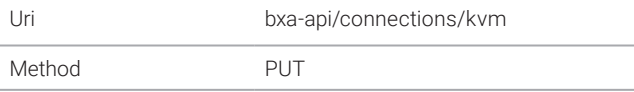

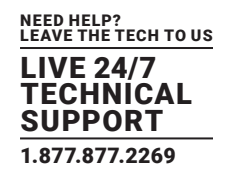

#### 2.9.2.2 REQUEST — PARAMS

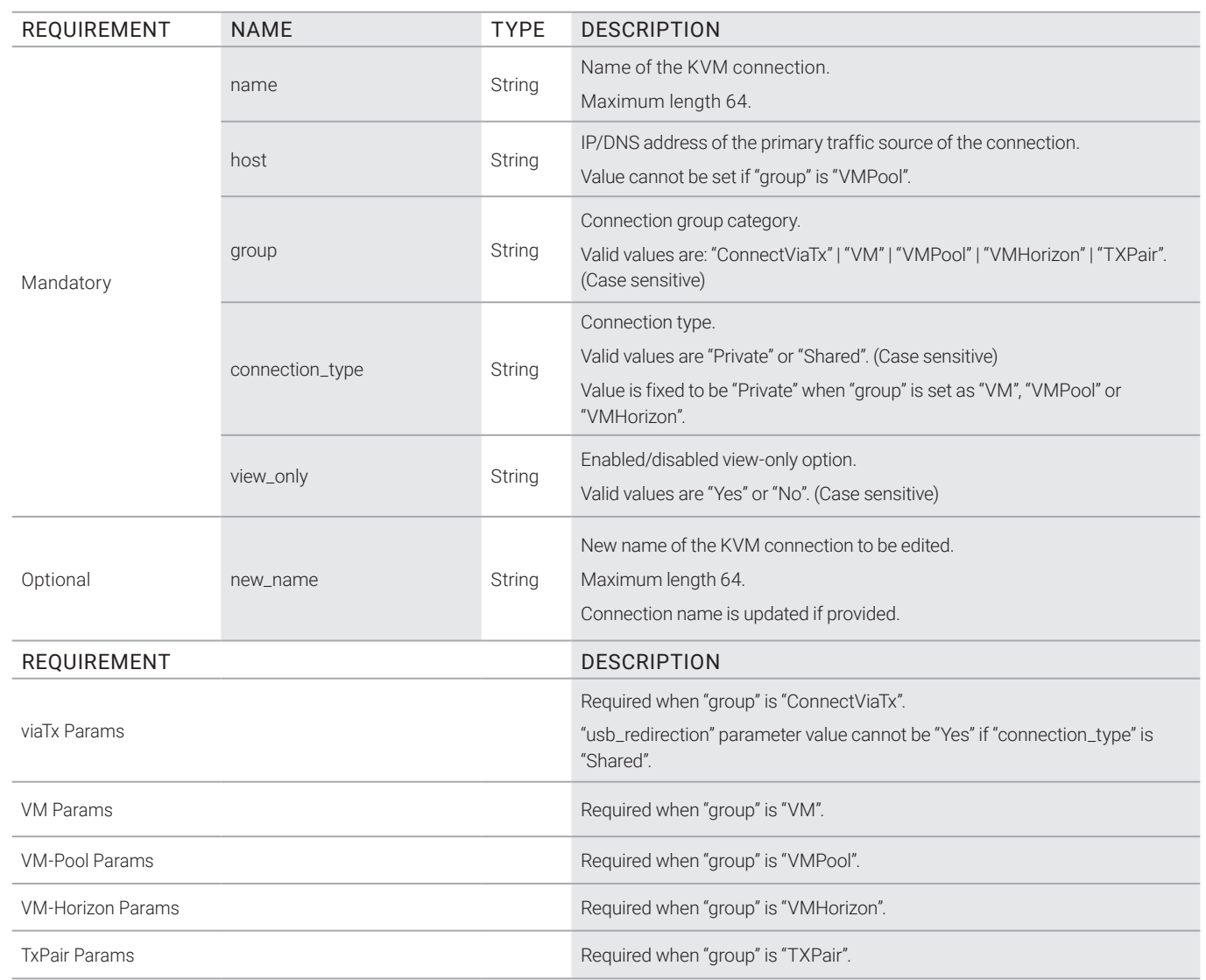

### 2.9.2.3 REQUEST BODY JSON FORMAT

For each group of connection (viaTx, VM, VM-Pool, VM-Horizon or TxPair), the request is individually defined in the same JSON format specified in section 2.9.1.3 - 2.9.1.7, respectively, with the additional "new\_name" parameter available. If the "new\_name" parameter is specified with a valid value (name-format string; max-length 64; obeying the naming rules defined in section 4.3.1), the name of the connection would be updated with the value.

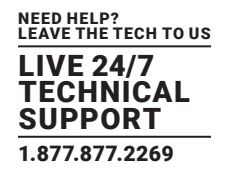

#### 2.9.2.4 RESPONSE — SUCCESS

```
HTTP/1.1 200 OK
Accept: application/json;
Content-Type: application/json;
Accept-version: v1
Body:
{
  "code": "200",
  "message": "Updated properties for connection [name]."
}
```
#### 2.9.2.5 RESPONSE — ERROR: BAD REQUEST

This error response indicates any non-specific error (may be caused by internal errors within the API) returned, which might include:

- Property-related parameters are passed in as empty or invalid (contain invalid characters; length exceeding limit; etc.). The associated error message in the response body is as follows: "message": "Invalid parameter(s): [List of parameters detected as empty or invalid]. "
- Multiple property-related parameters are not compatible with each other, e.g. passing the connection\_type parameter as "shared" together with the group parameter as "VM, "VMPool" or "VMHorizon". (Check the parameter table for this API for details). The associated error message in the response body is as follows:

"message": "Parameters [List of incompatible parameters] are incompatible with [group] connection [name]."

 The associated KVM connection record does not exist. The associated error message in the response body is as follows: "message": "Connection [name] does not exist."

#### 2.9.2.6 RESPONSE – ERROR: ATTEMPTING TO EDIT PROPERTIES OF NON-UNIQUE CONNECTIONS

This error response indicates that the specified connection is with non-unique properties. Editing properties of the connection would be prohibited by the northbound REST API and a HTTP 403 error response is returned. The associated error message in the response body is as follows:

```
HTTP/1.1 403 Forbidden
Accept: application/json;
Content-Type: application/json;
Accept-version: v1
Body:
{
  "code": "403",
  "message": " Editing properties for non-unique connection [name] is not supported."
}
```
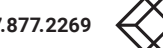

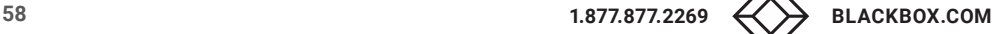

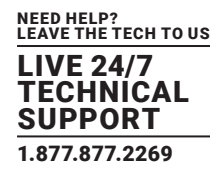

#### 2.9.2.7 RESPONSE – ERROR: CHANGING CONNECTION NAME TO NAME OF EXISTING CONNECTION

This error response indicates that the new connection name to be changed to belongs to an existing connection. The associated error message in the response body is as follows:

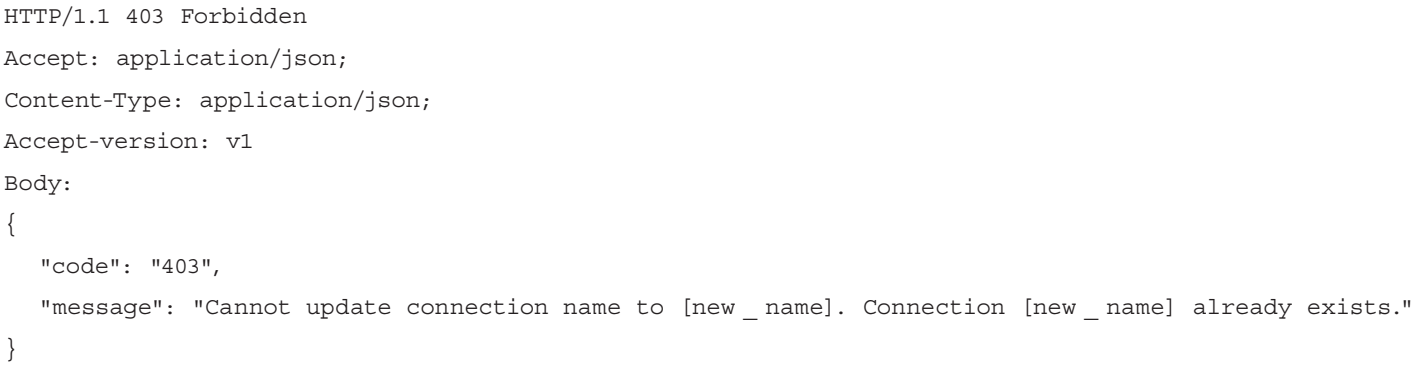

#### 2.9.3 API FOR DELETING ALL KVM CONNECTIONS

This API is to delete all the existing KVM connections with unique properties in Boxilla.

#### 2.9.3.1 REQUEST — URI

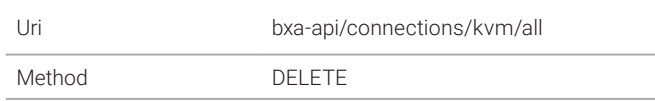

#### 2.9.3.2 REQUEST – PARAMS

This API does not require any parameters within the request body. The version of API is included in the request header.

#### 2.9.3.3 RESPONSE — SUCCESS

```
HTTP/1.1 200 OK
Accept: application/json;
Content-Type: application/json;
Accept-version: v1
Body:
{
  "code": "200",
  "message": "Successfully deleted all connections."
}
```
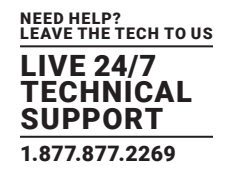

#### 2.9.3.4 RESPONSE — ERROR: CONNECTION IS ACTIVE

This error response indicates that one or more KVM connections to be deleted are active with traffic delivery when the request is being operated.

```
HTTP/1.1 409 Conflict
Accept: application/json;
Content-Type: application/json;
Accept-version: v1
Body:
{
  "code": "409",
  "message": " Fail to delete connection(s) [connection _ names] because one or more connections are
  active."
}
```
#### 2.9.4 API FOR DELETING SPECIFIC KVM CONNECTIONS

This API is to delete one or more existing KVM connections with unique properties in Boxilla, specified by the request parameter which contains a list of existing connection names to be deleted.

#### 2.9.4.1 REQUEST — URI

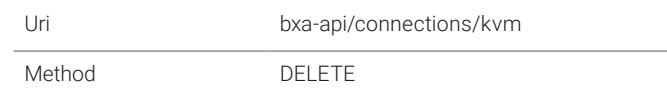

#### 2.9.4.2 REQUEST — PARAMS

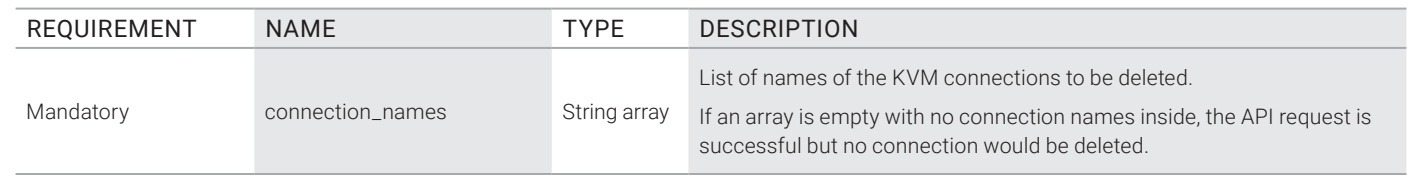

#### 2.9.4.3 REQUEST BODY JSON FORMAT

```
{
  "connection _ names": ["[connection _ 1]", "[connection _ 2]", …] // Mandatory, can be empty array
}
```
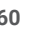

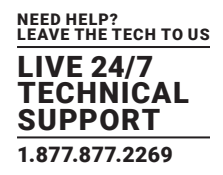

#### 2.9.4.4 RESPONSE — SUCCESS

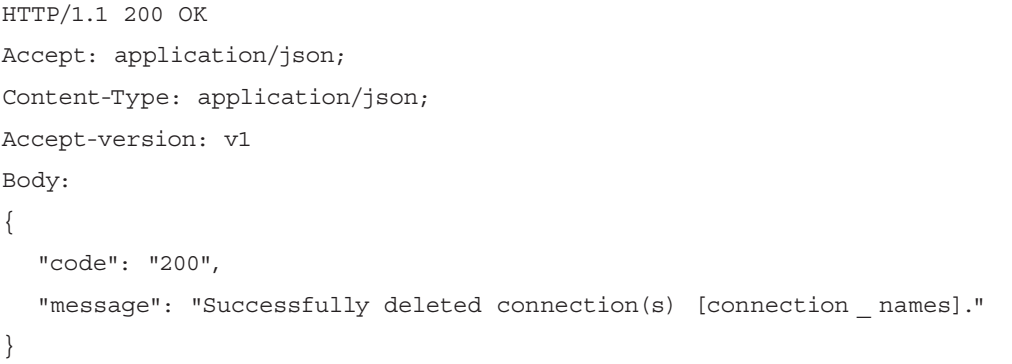

#### 2.9.4.5 RESPONSE — SUCCESS WITH EMPTY CONNECTION\_NAMES PARAMETER

HTTP/1.1 204 No Content Accept: application/json; Content-Type: application/json; Accept-version: v1

#### 2.9.4.6 RESPONSE — ERROR: BAD REQUEST

#### This error response indicates any non-specific error (may be caused by internal errors within the API) returned, which might include:

 Required parameters are passed in as empty (null parameter, not parameter as an empty array) or invalid. The associated error message in the response body is as follows: "message": "Invalid parameter(s): [List of parameters detected as empty or invalid]"

- "connection\_names" parameter is not an array (for example, an integer is given instead) or any elements within are not String type. The associated error message in the response body is as follows:
- "message": "Invalid parameter connection\_names: [connection\_names], expecting a String array."
- One or more KVM connections specified in the connection\_names parameter do not exist. The associated error message in the response body is as follows: "message": "The following connection(s) [connection\_names] do(es) not exist."

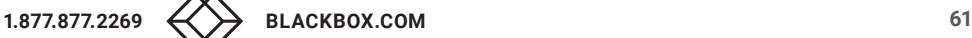

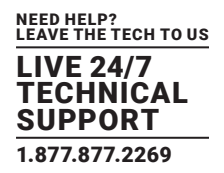

### 2.9.4.7 RESPONSE – ERROR: ATTEMPTING TO DELETE CONNECTIONS WITH NON-UNIQUE PROPERTIES

This error response indicates that one or more KVM connections specified in the parameters are with non-unique properties. Deleting these connections would be prohibited by the northbound REST API and a HTTP 403 error response is returned. Meanwhile all the other valid connections specified in the parameters would still be successfully deleted.

The associated error message in the response body is as follows:

```
HTTP/1.1 403 Forbidden
Accept: application/json;
Content-Type: application/json;
Accept-version: v1
Body:
{
  "code": "403",
  "message": "The following connections are with non-unique properties: [List of connection names]."
}
```
### 2.9.4.8 RESPONSE — ERROR: CONNECTION IS ACTIVE

This error response indicates that one or more KVM connections to be deleted are active with traffic delivery when the request is being operated.

```
HTTP/1.1 409 Conflict
Accept: application/json;
Content-Type: application/json;
Accept-version: v1
Body:
{
  "code": "409",
  "message": " Fail to delete connection(s) [connection _ names] because one or more connections are
  active."
}
```
### 2.9.5 API FOR GETTING KVM CONNECTION STATUS

This API is for obtaining status and related information of one or more KVM connections in Boxilla, including the following contents:

- Name of user that logs into the KVM appliance of the connection
- Connection type: Private or Shared
- Connection group: ConnectViaTx, VM, VM-pool, VM-horizon or TXPair
- A unique identifier generated internally by individual Boxilla instance at the initialization state of creating the connection

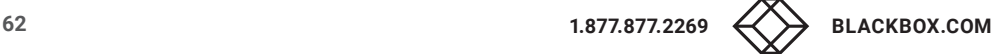

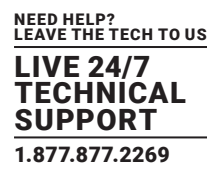

Valid property parameters are listed in the parameter table below.

#### 2.9.5.1 REQUEST — URI

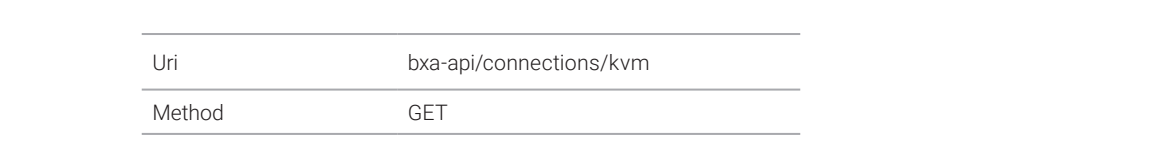

#### 2.9.5.2 REQUEST — PARAMS

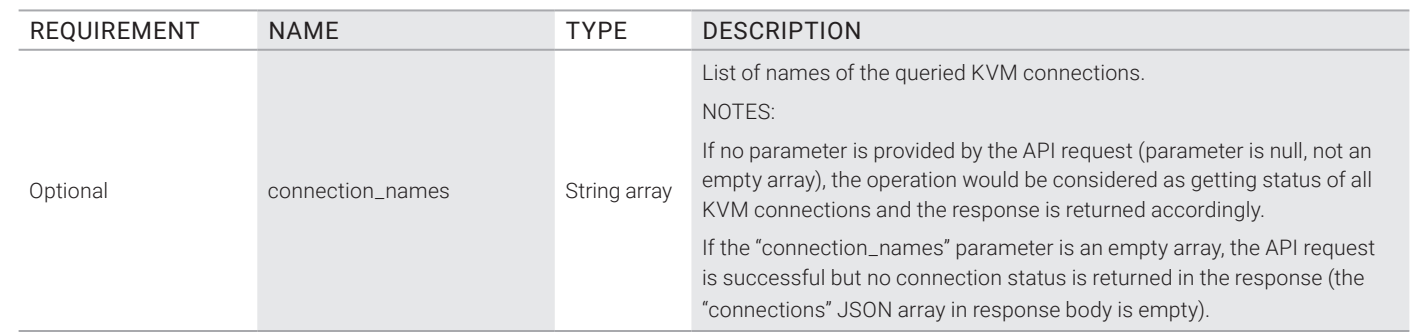

Note: If no parameter is provided by the API request (parameter is null, not an empty array), the operation would be considered as getting status of all KVM connections and the response is returned accordingly. If the "connection\_names" parameter is an empty array, the API request is successful but no connection status is returned in the response (the "connections" JSON array in response body is empty).

#### 2.9.5.3 REQUEST BODY JSON FORMAT

{

```
"connection names": ["[connection 1]", "[connection 2]", ...] // Optional, can be null or
empty array
}
```
#### 2.9.5.4 RESPONSE — SUCCESS

```
HTTP/1.1 200 OK
Accept: application/json;
Content-Type: application/json;
Accept-version: v1
Body:
{
  "code": "200",
```
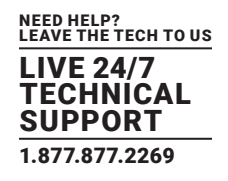

```
"message": {
       "connections": [
       {
          "uid": "[Unique identifier generated internally by Boxilla for each connection]",
         "name": "[connection name]",
          "host": "[IP/DNS of primary connection source]",
         "connection type": "Private" | "Shared",
          "group": "ConnectViaTx" | "VM" | "VMPool" | "VMHorizon" | "TXPair",
         "view only": "Yes" | "No",
          [List of supported properties]
       },
       {….}, // if there are more connections
  ….
 ]
 }
```
NOTE: In the response body, the "list of supported properties" tag composes of the properties of the requested KVM connection, which may be different based on the group of connection. The full supported list of properties for each group of connection is listed at the beginning of Section 2.9.

"Password" property for VM/VMHorizon connection would NOT be returned.

The following three examples show cases of the JSON element in "connections" JSON array in response body for various groups of KVM connections.

Example 1:

}

```
{
  "name": "tx-connection-1",
  "host": "10.0.2.20",
  "connection type": "Shared",
  "group": "ConnectViaTx",
  "extended _ desktop": "Yes",
  "usb _ redirection": "No",
  "audio": "Yes",
  "persistent": "Yes",
  "view _ only": "No"
```
}

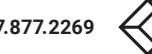

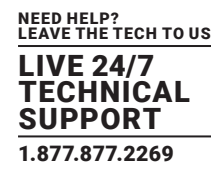

#### Example 2:

```
{
```

```
"name": "vm-connection-2",
"host": "10.0.2.21",
"connection type": "Private",
"group": "VM",
"username": "James",
"extended _ desktop": "Yes",
"usb _ redirection": "No",
"audio": "Yes",
"port": "3389",
"domain": "test.com",
"nla": "Yes",
"view _ only": "No"
```

```
}
```
#### Example 3:

#### {

```
"name": "txpair-connection-3",
"host": "10.0.2.22",
"connection type": "Private",
"group": "TXPair",
"host  2": "10.0.2.23",
"audio": "Yes",
"persistent": "Yes",
"view only": "No",
"pairing type": "2",
"orientation": "H12",
"audio-source": 1
```

```
}
```
#### 2.9.5.5 RESPONSE — ERROR: BAD REQUEST

This error response indicates any non-specific error (may be caused by internal errors within the API) returned, which might include:

- Required property parameters are passed in as invalid. The associated error message in the response body is as follows: "message": "Invalid parameter(s): [List of parameters detected as invalid]."
- "connection\_names" parameter is not an array (for example, an integer is given instead) or any elements within are not String type. The associated error message in the response body is as follows: "message": "Invalid parameter connection\_names: [connection\_names], expecting a String array."
- One or more KVM connections within the connection\_name parameter do not exist. The associated error message in the response body is as follows:
	- "message": "The following connection(s) do(es) not exist: [List of connections do not exist]"

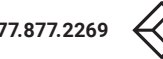

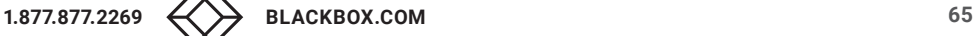

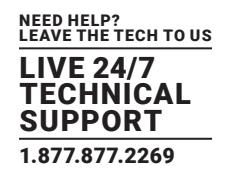

### 2.9.6 API FOR LAUNCHING KVM ACTIVE CONNECTIONS

This API is for launching a KVM active connection based on an existing KVM connection record. Requests of this API require authentication using the credentials of the REST API user described in Section 2.3.2.

#### 2.9.6.1 REQUEST — URI

Uri bxa-api/connections/kvm/active Method POST

#### 2.9.6.2 REQUEST - PARAMS

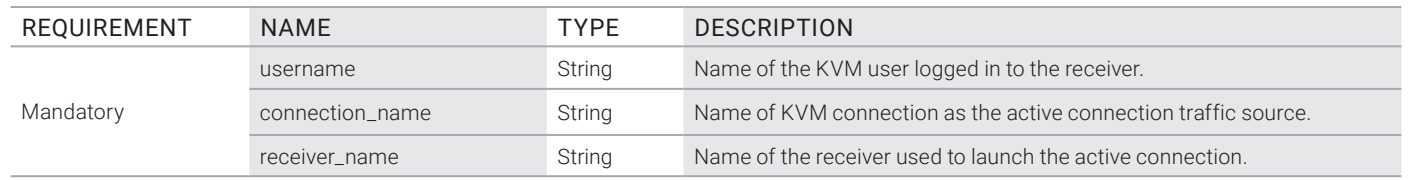

#### 2.9.6.3 REQUEST BODY JSON FORMAT

```
{
  "username": "[username]",
  "connection _ name": "[connection _ name]",
  "receiver _ name": "[receiver _ name]"
}
```
#### 2.9.6.4 RESPONSE — SUCCESS

```
HTTP/1.1 201 Created
Accept: application/json;
Content-Type: application/json;
Accept-version: v1
Body:
{
  "code": "201",
  "message": "Active connection [connection _ name] is successfully launched."
}
```
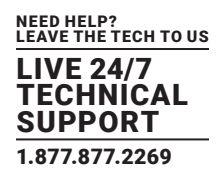

#### 2.9.6.5 RESPONSE — ERROR: BAD REQUEST

#### This error response indicates any non-specific error (may be caused by internal errors within the API) returned, which might include:

 The source or destination (the receiver and transmitter/VM) does not exist. The associated error message in the response body is as follows:

"message": "Active connection [connection\_name] or receiver [receiver\_name] does not exist."

- The user specified in the username parameter does not exist. The associated error message in the response body is as follows: "message": "User [username] does not exist."
- The source or destination (the receiver and transmitter/VM) is offline. The associated error message in the response body is as follows:

"message": "Active connection [connection\_name] or receiver [receiver\_name] is unreachable."

 The embedded software on the KVM devices is mal-functional. The associated error message in the response body is as follows: "message": "Active connection [connection\_name] or receiver [receiver\_name] is currently not functional."

### 2.9.6.6 RESPONSE — ERROR: LAUNCHING ACTIVE CONNECTION NOT SUPPORTED BY DEVICE FIRMWARE

This error response indicates that the version of firmware deployed on the specified receiver in request parameters does not support launching active connections. Usually this is caused by older versions of firmware without the associated appliance southbound REST API.

```
HTTP/1.1 403 Forbidden
Accept: application/json;
Content-Type: application/json;
Accept-version: v1
Body:
{
  "code": "403",
  "message": " Launching active connection is not supported by firmware type [receiver model] version 
   [firmware version] of receiver [receiver _ name]."
```
}

#### 2.9.6.7 RESPONSE — ERROR: CONNECTION NOT ASSIGNED TO LOGGED-IN USER

This error response indicates that the source KVM connection to be launched is not assigned to the logged-in KVM user on the receiver. HTTP/1.1 403 Forbidden Accept: application/json; Content-Type: application/json;

Accept-version: v1

Body:

```
{
  "code": "403",
  "message": "Connection [connection _ name] not assigned to user [username]."
```
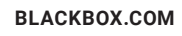

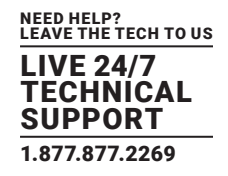

#### 2.9.6.8 RESPONSE - ERROR: USER NOT LOGGED-IN ON RECEIVER

This error response indicates that the specified user is not logged-in on the receiver. In this case launching the specified active connection is forbidden.

```
HTTP/1.1 403 Forbidden
Accept: application/json;
Content-Type: application/json;
Accept-version: v1
Body:
{
  "code": "403",
  "message": "The specified user [username] is not logged on receiver [receiver name]."
}
```
#### 2.9.6.9 RESPONSE - ERROR: ACTIVE CONNECTION EXISTS FOR PRIVATE CONNECTION

This error response indicates that an active connection already exists for the specified private-type KVM connection, and the API operation is prohibited as private connections only support single active connection being launched.

```
HTTP/1.1 403 Forbidden
Accept: application/json;
Content-Type: application/json;
Accept-version: v1
Body:
{
  "code": "403",
  "message": "Active connection already exists for private KVM connection [connection _ name]."
}
```
#### 2.9.7 API FOR TERMINATING KVM ACTIVE CONNECTIONS

This API is to break an existing KVM active connection between a source/destination pair. Requests of this API require authentication using the credentials of the REST API user described in Section 2.3.2.

#### 2.9.7.1 REQUEST — URI

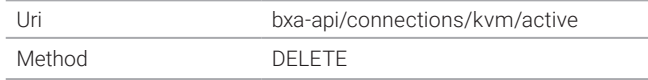

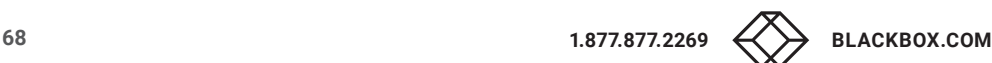

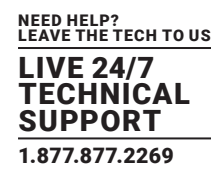

### 2.9.7.2 REQUEST — PARAMS

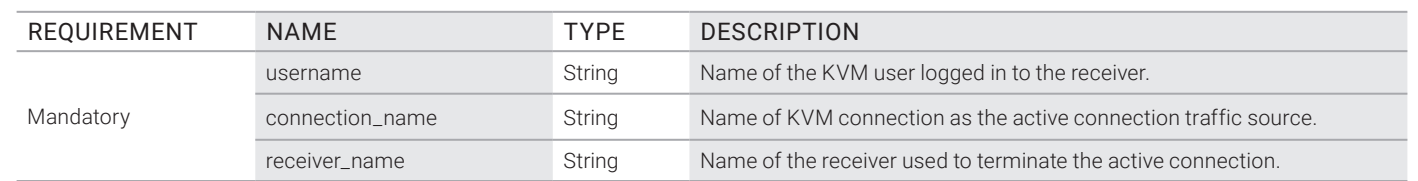

### 2.9.7.3 REQUEST BODY JSON FORMAT

```
{
  "username": "[username]",
  "connection name": "[connection name]",
  "receiver _ name": "[receiver _ name]"
}
```
#### 2.9.7.4 RESPONSE — SUCCESS

```
HTTP/1.1 200 OK
Accept: application/json;
Content-Type: application/json;
Accept-version: v1
Body:
{
  "code": "200",
  "message": "Active connection [connection _ name] is successfully terminated."
}
```
#### 2.9.7.5 RESPONSE — ERROR: BAD REQUEST

#### This error response indicates any non-specific error (may be caused by internal errors within the API) returned, which might include:

 The source or destination (the receiver and transmitter/VM) does not exist. The associated error message in the response body is as follows:

"message": "Active connection [connection\_name] or receiver [receiver\_name] does not

- $\bullet$  exist."
- The user specified in the username parameter does not exist. The associated error message in the response body is as follows: "message": "User [username] does not exist."
- Receiver is offline. The associated error message in the response body is as follows: "message": "Receiver [receiver\_name] is unreachable."

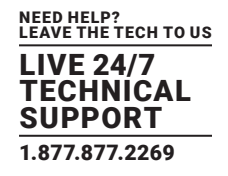

 The embedded software on the KVM device is mal-functional. The associated error message in the response body is as follows: "message": "Active connection [connection\_name] or receiver [receiver\_name] is currently not functional."

### 2.9.7.6 RESPONSE — ERROR: TERMINATING ACTIVE CONNECTION NOT SUPPORTED BY DEVICE FIRMWARE

This error response indicates that the version of firmware deployed on the specified receiver in request parameters does not support terminating active connections. Usually this is caused by older versions of firmware without the associated appliance API.

```
HTTP/1.1 403 Forbidden
Accept: application/json;
Content-Type: application/json;
Accept-version: v1
Body:
{
  "code": "403",
  "message": " Terminating active connection is not supported by firmware type [receiver model]
   version [firmware version] of receiver [receiver name]."
}
```
#### 2.9.7.7 RESPONSE — ERROR: CONNECTION NOT ACTIVE

This error response indicates that the specified connection in the parameter to be terminated is not active at the moment.

```
HTTP/1.1 403 Forbidden
Accept: application/json;
Content-Type: application/json;
Accept-version: v1
Body:
{
  "code": "403",
  "message": "Connection [connection _ name] is not active."
}
```
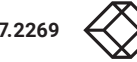

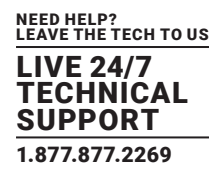

### 2.9.7.8 RESPONSE - ERROR: CONNECTION NOT ASSIGNED TO LOGGED-IN USER

This error response indicates that the source KVM connection to be launched is not assigned to the logged-in KVM user on the receiver.

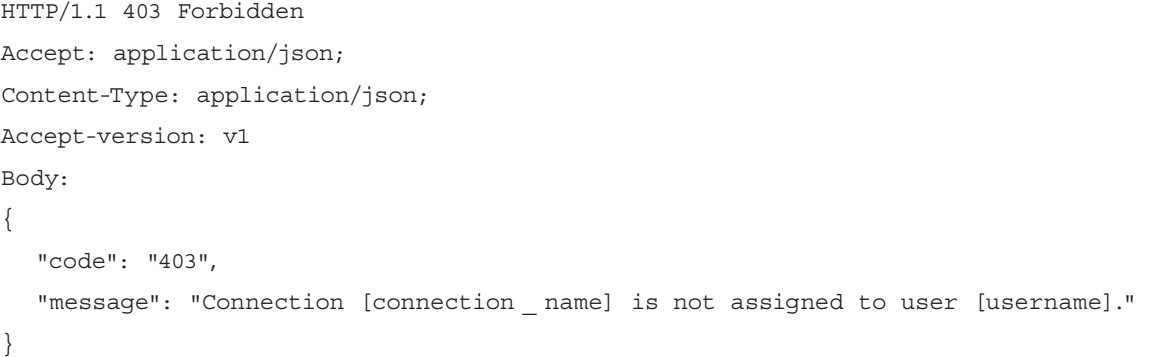

### 2.9.8 API FOR GETTING ALL KVM ACTIVE CONNECTION STATUS

This API is for obtaining status and related information of all existing KVM active connections in Boxilla, including the following contents:

- Connection source/destination names
- Name of logged-in user
- Connection type: private or shared
- Active duration
- Video/audio/USB and total bandwidth
- RTT and user latency
- FPS/dropped-FPS
- Status of audio/USB

#### 2.9.8.1 REQUEST — URI

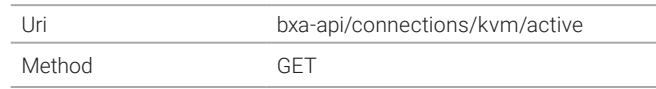

#### 2.9.8.2 REQUEST — PARAMS

This API does not require any parameters within the request body.

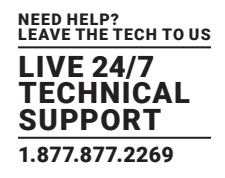

#### 2.9.8.3 RESPONSE — SUCCESS

```
HTTP/1.1 200 OK
Accept: application/json;
Content-Type: application/json;
Accept-version: v1
Body:
{
    "code": "200",
    "message": {
    "active connections": [
    {
        "connection _ name": "[name of the associated KVM connection]",
       "receiver name": "[name of the receiver]",
        "host": {
            "type": "ConnectViaTx" | "VM" | "VMPool" | "VMHorizon" | "TXPair",
            "value": "[name of the target, either transmitter name or VM/VMPool IP]"
        },
       "host 2": {
            "type": "TXPair",
            "value": "[name of the secondary transmitter]"
        }, // Conditional
        "active _ user": "[name of the logged-in user]",
        "type": "Private" | "Shared",
        "duration": "[active duration in seconds]",
       "total bandwidth": "[total average bandwidth in mbps]",
        "video _ bandwidth": "[average video bandwidth in mbps]",
        "audio _ bandwidth": "[average audio bandwidth in mbps]",
        "usb _ bandwidth": "[average USB bandwidth in mbps]",
        "rtt": "[RTT in milliseconds]",
       "user latency": "[user latency in milliseconds]",
        "fps": "[FPS]",
        "dropped _ fps": "[dropped FPS]"
        },
   …. // Potentially multiple KVM active connections
   ]
  }
}
```
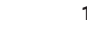
# **CHAPTER 3: REST SPECIFIC HTTP ERROR CODE STATUS**

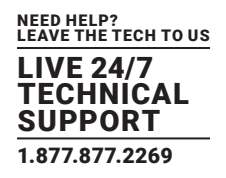

As described in Chapter 2, the response messages of the APIs are divided into the success/error categories based on the HTTP status code. The 200 and 201 status codes are used in the success case and the rest of the codes are used in the error case, with a brief summary of the commonly accepted usage as follows:

- 200 (OK) General success status code. Most common code to indicate success.
- 201 (CREATED) Successful creation occurred (via either POST or PUT). Set the Location header to contain a link to the newlycreated resource. Response body content may or may not be present.
- 204 (NO CONTENT) Status when wrapped responses are not used and nothing is in the body (e.g. DELETE).
- 304 (NOT MODIFIED) Used in response to conditional GET calls to reduce band-width usage. If used, must set the Date, Content-Location, Etag headers to what they would have been on a regular GET call. There must be no response body.
- 400 (BAD REQUEST) General error when fulfilling the request would cause an invalid state such as domain validation errors, missing data, etc.
- 401 (UNAUTHORIZED) Error code for a missing or invalid authentication token.
- 403 (FORBIDDEN) Error code for user not authorized to perform the operation, doesn't have rights to access the resource, or the resource is unavailable for some reason (e.g. time constraints, etc.).
- 404 (NOT FOUND) Used when the requested resource is not found, whether it doesn't exist or if there was a 401 or 403 that, for security reasons, the service wants to mask.
- 409 (CONFLICT) Whenever a resource conflict would be caused by fulfilling the request. Duplicate entries, deleting root objects when cascade-delete not supported are a couple of examples.
- 500 (INTERNAL SERVER ERROR) The general catch-all error when the server-side throws an exception.

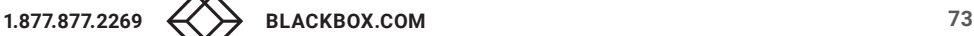

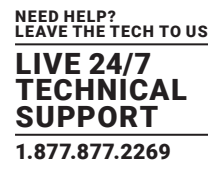

### **4.1 APPLIANCE PROPERTY (SETTINGS) CAPABILITIES BASED ON DEVICE CLASS AND FIRMWARE VERSION**

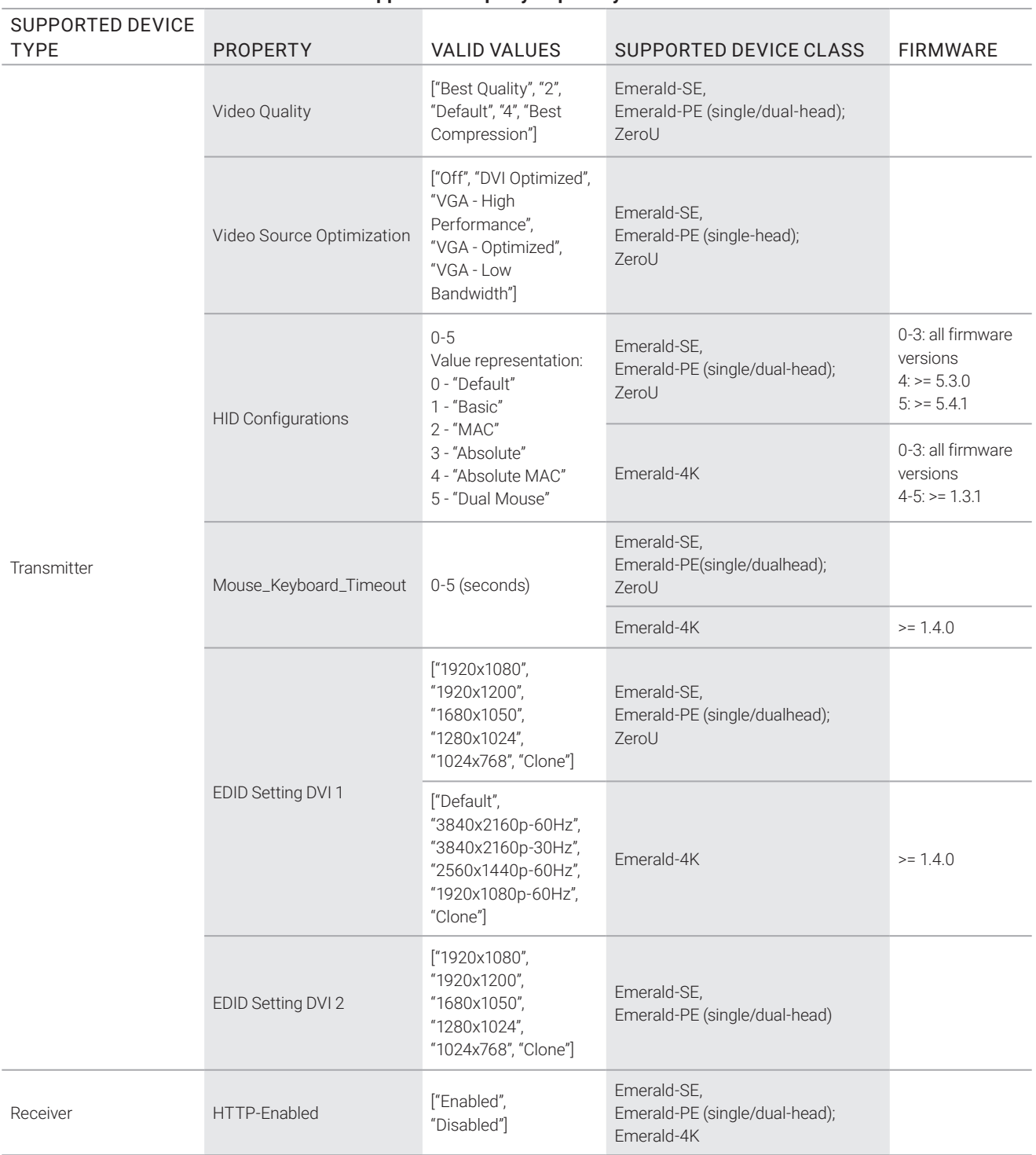

#### **Table 2. KVM Appliance Property Capability based on Firmware**

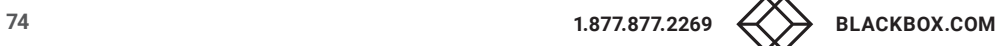

#### **4.2 API REQUESTS INVOLVING MULTIPLE OPERATIONS**

The following APIs involve potentially multiple operations on Boxilla objects, which are specified by the parameter as arrays:

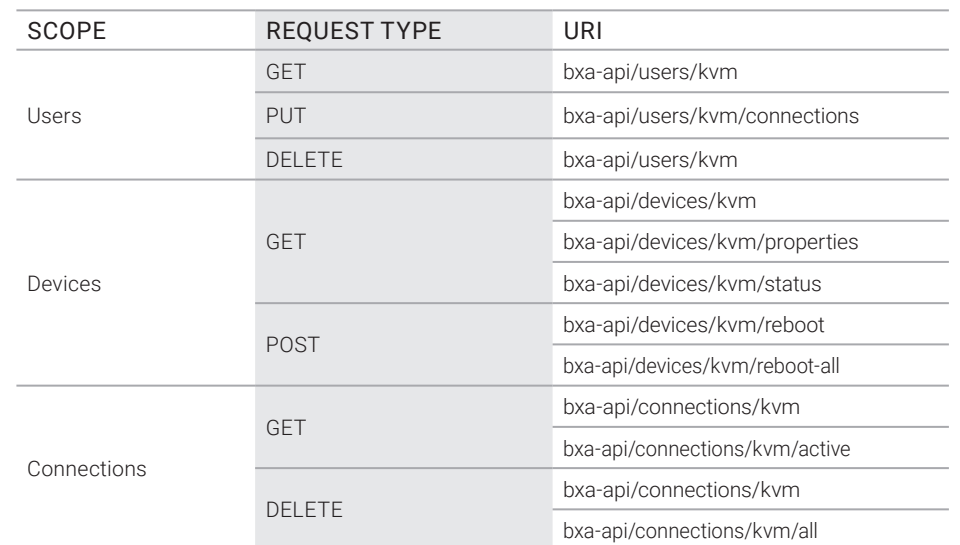

On failure of one or more individual operation, the corresponding API returns an error response with status code 400, 401, 403 or 409 accordingly, together with the response message listing each operation that fails. The other operations successfully executed are not affected. In this case, any external manager using the northbound REST API should send the GET request associated to the failed operations to confirm the non-reported operations (no error messages) were successful.

For example, when deleting a list of KVM connections using the API specified in Section 2.9.4 and some specified connections did not get deleted due to existence of active connections, the API returns an HTTP 409 response with the message listing all the connections to be deleted that are currently active. When the API external manager receives the error response, it should send the GET request for connection status (API specified in Section 2.9.5) to make sure that the other inactive connections specified in the parameter of the previous DELETE request have been successfully deleted.

#### **4.3 NAMING VALIDATION RULES**

Username/password credentials and names of Boxilla resources such as KVM device/connection names are used for multiple features included in the northbound REST APIs, which are validated at each request. This section briefly describes the naming rules used for validation by the APIs.

### 4.3.1 RULES FOR VALID NAME

In general, names (including usernames/device\_names/connection\_names) should be set as easy-to-read, using ASCII characters to guarantee interoperability with external usage. The following subsections define some rules for name validation.

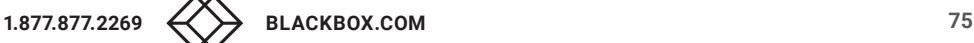

### **CHAPTER 4: APPENDIX**

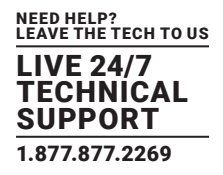

#### 4.3.1.1 ALLOWED CHARACTERS

A valid name can contain only alphabetical characters (A-Z), numeric characters (0-9), and the following special characters:

- dash sign (-)
- underscore (\_)
- $\bullet$  period (.)
- parentheses (())
- white space (blank)

### 4.3.1.2 DISALLOWED CHARACTERS

- $\bullet$  comma (,)
- $\bullet$  tilde  $(\sim)$
- $\bullet$  colon (:)
- exclamation point (!)
- $\bullet$  at sign  $(\textcircled{a})$
- number sign (#)
- dollar sign (\$)
- percent (%)
- $\bullet$  caret  $(^\wedge)$
- ampersand (&)
- apostrophe (')
- $\bullet$  braces  $(\{\})$

#### 4.3.1.3 LENGTH

The length of every name field should not be shorter than 2 characters and not longer than 64 characters.

### 4.3.1.4 CHARACTER ENCODING

As Unicode characters are commonly supported in the Windows-based systems only, the use of Unicode characters should be avoided if requests via the northbound REST APIs use any non-Microsoft implementations.

It is recommended to use UTF-8 as the default encoding scheme.

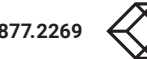

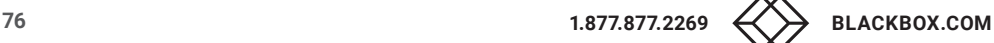

## **CHAPTER 4: APPENDIX**

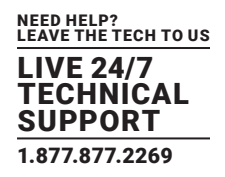

#### 4.3.2 RULES FOR VALID PASSWORD

Passwords should be set as easy-to-remember using the following rules.

#### 4.3.2.1 RECOMMENDED CHARACTERS

Any password is recommended to contain the following contexts:

- At least one lower case letter
- At least one upper case letter
- At least one digit
- At least one of the special characters ~!@#\$%^&\*()\_+

#### 4.3.2.2 LENGTH

The length of every password should not be shorter than 4 characters.

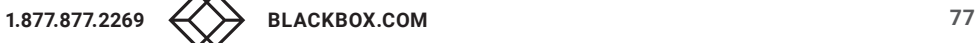

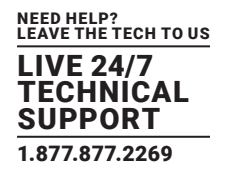

#### **DISCLAIMER**

Black Box Corporation shall not be liable for damages of any kind, including, but not limited to, punitive, consequential or cost of cover damages, resulting from any errors in the product information or specifications set forth in this document and Black Box Corporation may revise this document at any time without notice.

#### **TRADEMARKS USED IN THIS MANUAL**

Black Box and the Black Box logo type and mark are registered trademarks of Black Box Corporation.

Any other trademarks mentioned in this manual are acknowledged to be the property of the trademark owners.

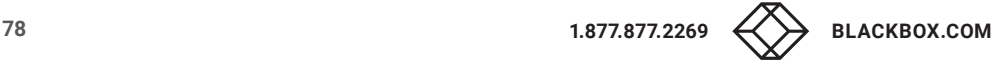

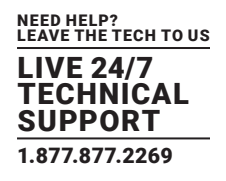

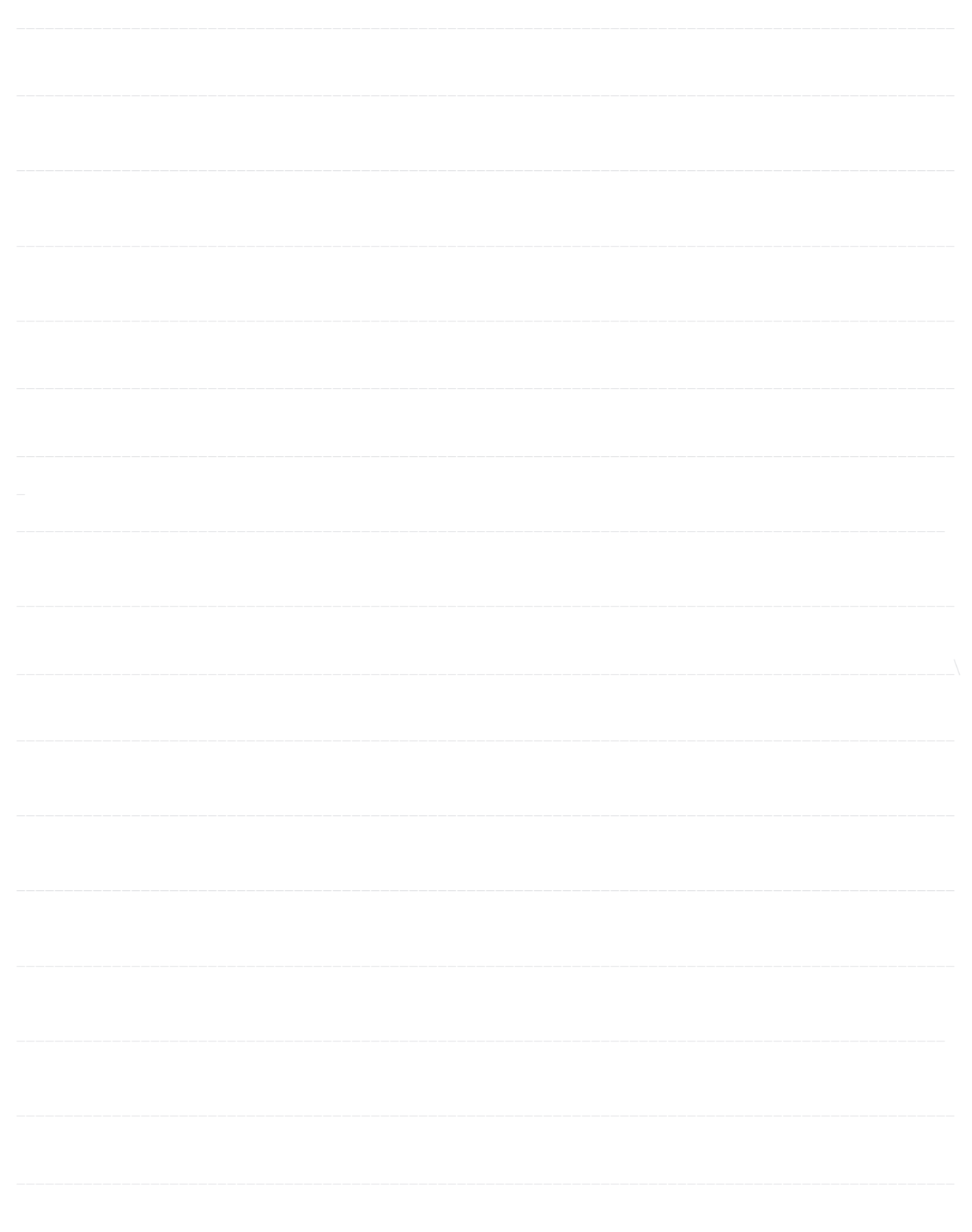

NEED HELP? LEAVE THE TECH TO US

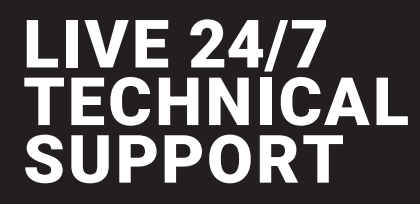

1.877.877.2269

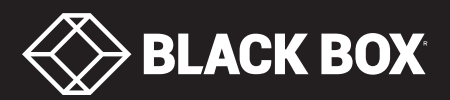

© COPYRIGHT 2020. BLACK BOX CORPORATION. ALL RIGHTS RESERVED. BXAMGR\_API-MANUAL\_V1.2.PDF